# **DISEÑO E IMPLEMENTACIÓN DE UN SISTEMA DE RECONOCIMIENTO Y EXPLORACIÓN DE TERRENOS BASADO EN ROBÓTICA MÓVIL, VISIÓN ARTIFICIAL Y EL HARDWARE KINECT**

**LUIS DAMIÁN PINTO LUBO ADRIÁN DE JESÚS MENDOZA PATIÑO** 

**UNIVERSIDAD AUTÓNOMA DEL CARIBE FACUTAD DE INGENIERÍA INGENIERÍA MECATRÓNICA BARRANQUILLA 2014** 

# **DISEÑO E IMPLEMENTACIÓN DE UN SISTEMA DE RECONOCIMIENTO Y EXPLORACIÓN DE TERRENOS BASADO EN ROBÓTICA MÓVIL, VISIÓN ARTIFICIAL Y EL HARDWARE KINECT.**

## **LUIS DAMIÁN PINTO LUBO ADRIÁN DE JESÚS MENDOZA PATIÑO**

**Proyecto para optar al título de Ingeniero Mecatrónico** 

**Asesor Disciplinar** 

**Ing. J. Stephany Berrio Pérez, M.Sc.** 

**UNIVERSIDAD AUTÓNOMA DEL CARIBE** 

**FACUTAD DE INGENIERÍA** 

**PROGRAMA DE INGENIERÍA MECATRÓNICA** 

**BARRANQUILLA - ATLÁNTICO** 

**2014** 

Nota de aceptación

\_\_\_\_\_\_\_\_\_\_\_\_\_\_\_\_\_\_\_\_\_\_\_\_\_\_\_\_\_\_\_

\_\_\_\_\_\_\_\_\_\_\_\_\_\_\_\_\_\_\_\_\_\_\_\_\_\_\_\_\_\_\_

\_\_\_\_\_\_\_\_\_\_\_\_\_\_\_\_\_\_\_\_\_\_\_\_\_\_\_\_\_\_\_

\_\_\_\_\_\_\_\_\_\_\_\_\_\_\_\_\_\_\_\_\_\_\_\_\_\_\_\_\_\_\_

\_\_\_\_\_\_\_\_\_\_\_\_\_\_\_\_\_\_\_\_\_\_\_\_\_\_\_\_\_\_\_

\_\_\_\_\_\_\_\_\_\_\_\_\_\_\_\_\_\_\_\_\_\_\_\_\_\_\_\_\_\_\_

Firma

Nombre:

Presidente del jurado

Firma

Nombre:

Jurado

Firma

Nombre:

Jurado

Barranquilla, Diciembre 5 de 2014.

### **AGRADECIMIENTOS**

Este trabajo va dedicado a Dios quien nos permitió levantarnos cada día para concluirlo, a nuestros padres Velia Isabel Patiño Coronado, Edith Lubo Vanegas, Luis Segundo Pinto Mendoza y Rigoberto Mendoza Mercado quienes con su esfuerzo, apoyo y constante atención, nos generaron consciencia para ser ciudadanos y profesionales de bien.

A todos nuestros tutores quienes nos generaron la curiosidad e interés necesario, un especial reconocimiento a M.Sc. Julie Stephany Berrio por los consejos, el apoyo y el ánimo que nos brindó en la realización de este proyecto.

Adrián Mendoza Patiño y Luis Damián Pinto

### **TABLA DE CONTENIDO**

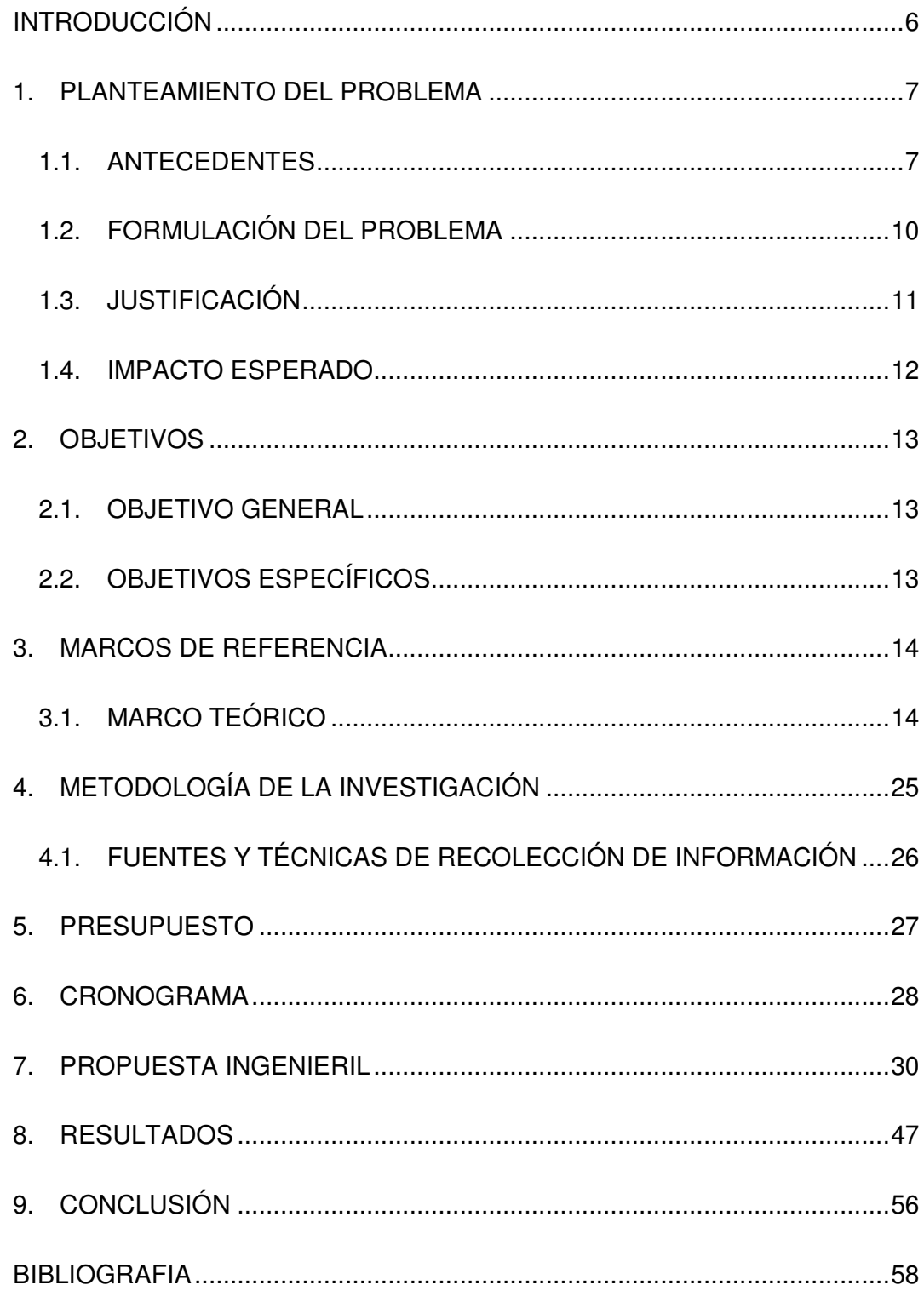

### **INTRODUCCIÓN**

La presente tesis es una investigación que tiene como objetivo implementar un sistema mecatrónico para el reconocimiento y la exploración de terrenos basados en la robótica móvil, visión artificial y el hardware Kinect, con el fin de proporcionar un sistema de fácil uso y entendimiento para el usuario a operarlo.

En la coyuntura actual, existen múltiples herramientas que son utilizadas para la labores de rescate, las cuales facilitan la ejecución de la tarea y el ingreso a las zonas de alto riesgo. Dichas herramientas por lo general son usadas para abrir paso e ingresar a áreas peligrosas, exponiendo la vida de las personas que ejecutan estás labores, por ende, se han propuesto unas series de máquinas electromecánicas y robots móviles equipados con elementos de localización y de reconocimiento. Los elementos expresados anteriormente facilitan las labores de rescate, pero a la vez, en su mayoría tienen un sistema de control poco interactivo y con un nivel de dificultad alto. En este documento se propone un sistema de control utilizando el hardware Kinect para facilitar y entendimiento mejorar la interacción usuario-maquina.

#### **1. PLANTEAMIENTO DEL PROBLEMA**

### **1.1. ANTECEDENTES**

En la actualidad, existe gran variedad de vehículos de exploración para los distintos tipos de escenarios imaginados, siendo los vehículos de exploración espacial y vehículos para la desactivación de minas antipersona los más conocidos. Debido al fenómeno que ha suscitado el Kinect de Microsoft como hardware en aplicaciones de muchos campos, algunos no pensados, diverso número de personas se han puesto a la tarea de verificar la aplicabilidad del Kinect en robótica móvil para la exploración, afianzando las buenas características de este hardware como muy beneficiosas, pero que a la larga requerirá mejores prestaciones en futuro cercano. [1]

No solo han sido expuestas la aplicabilidad del Kinect en robótica móvil, en aplicaciones industriales el sensor Kinect fue usado para reconstrucción de objetos 3D como sistema de vigilancia entre otros, llegando a la concluir que se puede realizar un buen sistema de los distintos mostrados solo agregándole algo de desempeño extra con hardware de terceros. [2]

Mucho ha tenido que ver Microsoft, en la importancia que ha ganado el Kinect como producto, con la seria necesidad de ser implementado a futuro pues ha permitido que cualquiera pueda explorar con él, en sus SDK's y a su basta ayuda para iniciar al inexperimentado en su programación [3].

Los vehículos de exploración espacial poseen un tipo de navegación autónoma debido a las circunstancias del ambiente y del tipo de actividad a desarrollar, para estos se desarrolla una red neuronal que soluciona ecuaciones diferenciales parciales de un terreno potencial de manera discreta, el problema de orientar el robot evadiendo obstáculos puede solucionarse de una manera eficiente. [4] [5].

Los robots actuales encargados para exploración, no solo les interesa evadir obstáculos, además, deben reconocer el obstáculo sobrepasado para así enviarle más datos sobre el ambiente al operador, hay dos desafíos primordiales, Rendimiento robusto en escenarios complejos y baja latencia para operaciones en tiempo real [6].

 También se pueden encontrar técnicas para llegar al mejor "camino" en las que se aplica la solución de ecuaciones diferenciales y además se reconozca cual fue ese obstáculo evadido, al realizar esta incursión se debe recurrir a algoritmos de visión artificial en sistemas de control para robots en lazo cerrado, en esta clases de sistemas debido a la alta precisión que se requiere, se hace necesario implementar cámaras con gran poder magnificador lo que eleva el coste de su implementación [7].

En muchas operaciones de rescate, a veces es necesario reconstruir la escena en la que el robot se encontró en dicho instante de tiempo pasado, esto tiende a ser engorroso dependiendo del nivel de detalle que se exija y a su vez requiere mucha capacidad de proceso, más aun si esto debe realizarse en tiempo real. Utilizando varios tipos de mapeos con cámaras RGB-Depth y anidando varias técnicas de obtención y reconstrucción de puntos en 3D es posible renderizar el escenario que el robot dejo atrás. [8].

Ya habiendo llegado al punto de interés el operador puede necesitar sobre el robot una o varias herramientas necesarias para manipular el objeto o a la persona si es un rescate. Por lo general se ubica un brazo robótico de por lo menos 3 a 4 Grados de Libertad, y con limitadas funciones debido al gasto energético que se requiere con las otras formas de implementación. Sin embargo, A. Wolf y Cía. Proponen un diseño innovador para estos manipuladores, un mecanismo híper redundante [9], que permitiría llegar de forma más efectiva.

En una zona de desastre natural, la labor de rescate es requerida de manera exponencial, es por eso que no solo es necesario un solo robot de rescate o robot de exploración, es imperativo recurrir a una forma de organizar una búsqueda y rescate con equipos de robots móviles [10], de esta forma la ejecución y el rescate en si tenga mayor probabilidad de éxito.

### **1.2. FORMULACIÓN DEL PROBLEMA**

Los terremotos en Haití y Chile, el tsunami en Indonesia y los ataques terroristas en Irak han cobrado más de un millón de víctimas, pese a los grandes esfuerzos adelantados por los organismos de rescate para auxiliar a los heridos que quedan en riesgo bajo los escombros.

La mayoría de las veces, esto ocurre porque los rescatistas presentan inconvenientes al no poder entrar a la edificación colapsada, ya que ponen en riesgo su propia vida. Los caminos para ingresar al lugar están llenos de escombros o tienen dificultad para ubicar el sitio preciso donde están las personas atrapadas.

Debido a que después de catástrofes y/o desastres naturales el sondeo preliminar del área se torna muy peligrosa para un humano, por eso a medida que avanza la tecnología y la ciencia se han tomado distintas medidas para reducir el riesgo hacia los rescatistas, y todo el equipo que llevará a cabo una misión de rescate.

Una de estas estrategias para disminuir el riesgo de los rescatistas, incluyen el uso de tecnología de punta y de sistemas electromecánicos, representados en robots móviles que se dedican a labores de inspección, exploración y rescate en entornos difíciles de actuar como los son: terrestre, acuático y aéreo. Algunos robots tienen también distintas aplicaciones militares, desde la observación, el rescate, hasta el ataque. Los robots móviles terrestres tienen gran capacidad de desplazamiento y basan su estructura en carros o plataformas que sostienen todo un sistema de comunicación, útil para enviar información al cuerpo rescatista a través de redes inalámbricas.

### **1.3. JUSTIFICACIÓN**

En los últimos años, el área de los robots móviles ha tenido una importante actividad y desarrollo, ya que ha sido el sistema preferido por investigadores en las áreas de Inteligencia Artificial, Control Inteligente e Instrumentación. Debido a su movilidad, eficiencia, su capacidad de manejo de diferentes herramientas y su alto desempeño en múltiples terreno, los robots móviles se destacan en labores de rescates. Entre los más destacados, se pueden encontrar robots con ruedas, orugas y patas debido a su capacidad y velocidad para desplazarse en lugares de difícil acceso o poco habituales, peligrosos e inexplorados para el hombre.

Los desastres naturales y las emergencias del día a día en la tierra son inevitables y sus consecuencias deben ser manejadas por el hombre, por esta razón se ha propuesto como alternativa una nueva manera de afrontar este tipo de circunstancias mediante el uso de la robótica móvil y la visión artificial como medio seguro y confiable.

Los usuarios directos son específicamente: todas los entes que brindan servicios de rescate y seguridad como son los bomberos, policía y defensa civil entre otros, todos estos son cuerpos de titularidad pública y pueden ser de 2 tipos profesionales y voluntarios. También para las empresas que realizan sondeo y reconocimientos en terrenos de difícil acceso.

### **1.4. IMPACTO ESPERADO**

Los robots móviles promueven que la ejecución sea más precisa, exacta y menos riesgosa para la persona que lleva acabo la labor del rescate o aquellas labores que implican el sondeo de un terreno previo. Además, al utilizar los robots móviles evitan todo contacto físico con el entorno de rescate reduciendo así posibles riesgos que conlleva el proceso de rescate, tales como: problemas musculares generadas por malas posiciones al ingresar a zonas de alto riesgo, heridas por escombros, asfixia por la poca cantidad de espacio, incendios, u otras causas. Otro factor muy importante es que al implementar esto tipos de robos móviles se aumenta eficiencia y se disminuye el tiempo de ejecución de los labores de rescate.

El impacto directo es la introducción de un sistema de fácil uso para rescatistas que no poseen conocimientos o habilidades para el control de robots móviles terrestres, haciendo flexible de esta forma el uso de estas herramientas al momento de reconocer terrenos.

### **2. OBJETIVOS**

### **2.1. OBJETIVO GENERAL**

 Diseñar un sistema mecatrónico que ayude a mejorar las técnicas de reconocimiento en áreas de accesibilidad limitada mediante la utilización de un robot móvil y hardware Kinect© como mando de control a distancia.

### **2.2. OBJETIVOS ESPECÍFICOS**

- Realizar un estudio del estado del arte de las técnicas de exploración con robots móviles.
- Diseñar un prototipo funcional de robot móvil, dotado de una cámara que permita la transmisión de imágenes para el reconocimiento de terrenos.
- $\triangleright$  Programación de algoritmos que permitan la identificación de gestos humanos para el control del robot móvil.
- Crear una interfaz gráfica para la integración del control de mando a distancia, el sistema electromecánico y la visión artificial para la exploración.
- $\triangleright$  Realizar una evaluación del sistema mecatrónico a través de pruebas de campo.

### **3. MARCOS DE REFERENCIA**

### **3.1. MARCO TEÓRICO**

En este proyecto se pretende diseñar e implementar un sistema mecatrónico para el reconocimiento y exploración de terrenos. Para dar respuesta al problema plateado previamente se explicara por secciones las teorías que fundamentan esta investigación.

La herramienta mecatrónica que se diseñara en este documento está basada en teorías de robótica móvil. Según Ollero Baturone "La robótica móvil fue definida en 1979 por el Instituto de Robótica de América (RIA) como un manipulador reprogramable y multifuncional diseñado para mover materiales, partes, herramientas o dispositivos especializados a través de varios movimientos programados para el desarrollo de una variedad de tareas. Esta surge de la necesidad de ampliar el campo de la robótica, debido a que inicialmente estaba restringida al alcance de una estructura mecánica anclada en uno de sus extremos." La robótica móvil a través de la historia se ha desarrollado, de tal forma que, en la coyuntura actual es unos de los principales intereses de estudio en la robótica, ya sea en fines de exploración, limpieza, transporte. Estos incluyen múltiples funciones ya sea para determinar su ubicación, temperatura, u observa su entorno para determinar identificar elementos. [12]

Los robots móviles que cuentan con funciones de reconocimiento mediante de cámaras utilizan teorías de visión artificial. Según Domingo Mery "La Visión

Artificial es una gran herramienta para establecer la relación entre el mundo tridimensional y sus vistas bidimensionales tomadas de él. Por medio de esta teoría se puede hacer, por una parte, una reconstrucción del espacio tridimensional a partir de sus vistas y, por otra parte, llevar a cabo una simulación de una proyección de una escena tridimensional en la posición deseada a un plano bidimensional." La visión artificial o visión por Computadora ha sido muy utilizado en los años últimos, puesto que, mediante la utilización de las técnicas adecuadas, permite la obtención, procesamiento y análisis de cualquier tipo de información especial obtenida a través de imágenes digitales. Esta tiende a ser confundido con otros conceptos. Con el fin de aclarar este y otros términos se presenta en esta sección algunas definiciones que pertenece a esta rama. [11]

**Procesamiento Digital de Imágenes:** Proceso mediante el cual se toma una imagen y se produce una versión modificada de esta imagen, con el fin de obtener un información más específica de la imagen. [11]

En la figura 1 se muestra un ejemplo claro en donde se desea aislar el objeto de estudio del fondo de la imagen.

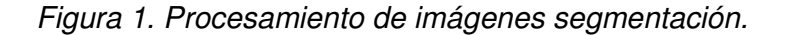

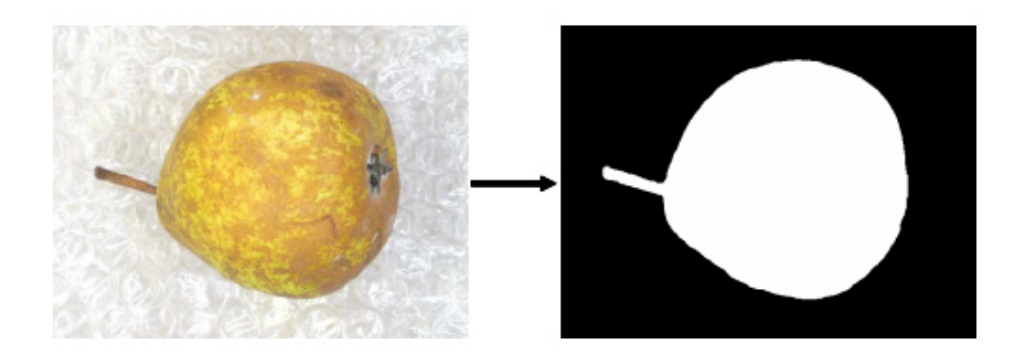

Fuente: D. Mery and F. Pedreschi. [21]

**Análisis digital de imágenes:** Este es un proceso mediante el cual a partir de una imagen se obtiene una medición, interpretación o una clasificación. El proceso para analizar imágenes consta de 5 etapas las cuales son [11]:

- I. Adquisición de la imagen: se obtiene la imagen del objeto de estudio.
- II. Pre-procesamiento: Se aplican filtros digitales para eliminar el ruido o aumentar el contraste de la imagen, con el fin de mejorar la imagen ya obtenida.
- III. Segmentación: se aísla el objeto de estudio del fondo de la imagen.
- IV. Medición: Se realiza una medición en ciertos atributos de la imagen.
- V. Interpretación: de acuerdo a los valores obtenidos en el proceso de medición se lleva a cabo una interpretación.

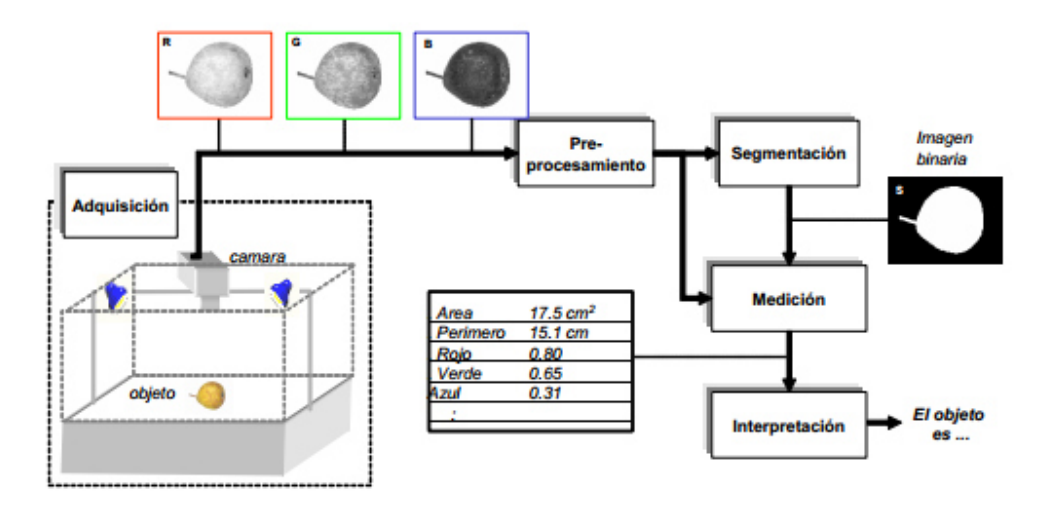

En la figura 2 se muestra el proceso de análisis de una imagen.

Fuente: D. Mery and F. Pedreschi. [21]

La interacción hombre-máquina ha ido evolucionando a través del paso del tiempo, desde el uso de entornos de interacción a través de líneas de comando a través de una consola de ejecución en donde las instrucciones se enviaban a través de palabras que se interpretaban como acciones a realizar, hasta Hoy en día que no necesita estar en permanente contacto físico con el sistema. El desarrollo de interfaces capaz de ser controladas por medio de gestos o no necesitan ser controladas por contacto físico permanente son llamadas NUI. Una de estas interfaces es el Kinect, este es un hardware creado por Microsoft el cual integra una cámara RBG, una cámara de profundidad y una matriz de micrófonos. Según Microsoft "Originalmente el Kinect es un controlador de juego libre y entretenimiento creado por Alex Kipman, desarrollado por Microsoft para la videoconsola Xbox 360, y para PC a través de Windows 7 y Windows 8. Kinect permite a los usuarios controlar e interactuar con la consola sin necesidad de tener contacto físico con un controlador de

videojuegos tradicional, mediante una interfaz natural de usuario que reconoce gestos, comandos de voz, y objetos e imágenes." Kinect posee una cámara RGB, un sensor de profundidad, una matriz de micrófonos y una base motorizada que le permite mover la cámara. Además, posee una serie de giróscopos que aportan información sobre su orientación. [16]

La cámara RGB tiene un flujo de datos de 8 bits por canal, siendo capaz de proporcionar imágenes a una frecuencia de 30Hz (30 FPS) para resolución VGA (640x480 píxeles). Por su parte, el sensor de profundidad, al que también se le denomina cámara de rango, está compuesto por un proyector de luz infrarroja combinado con un sensor CMOS monocromo. El campo de visión de ésta cámara es de 58º en horizontal y 45º en vertical, las cuales se puede observar en la figura 4 y 5. El rango de operación registrado en 1.2m hasta los 3.5m. [17]

Kinect cuenta también con una matriz de cuatro micrófonos capaces de procesar audio de 16 bits con una frecuencia de muestreo de 16 kHz. [17] [18] La siguiente figura muestra la ubicación de los diferentes sensores descritos previamente

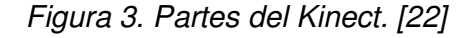

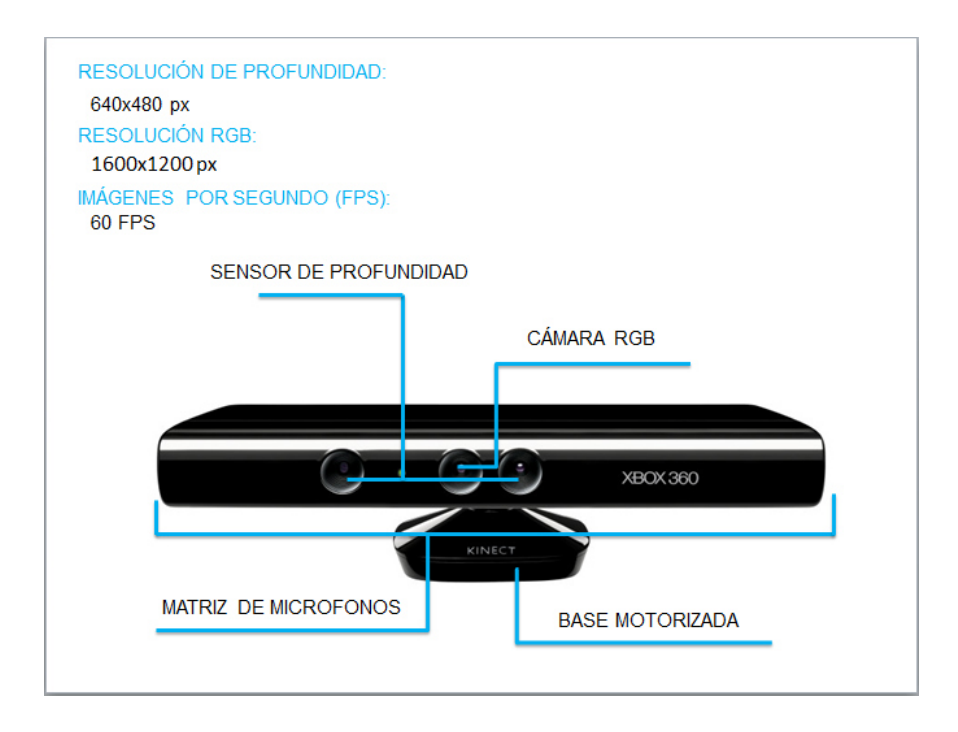

Figura 4. Rango de visión horizontal y profundidad del Kinect.

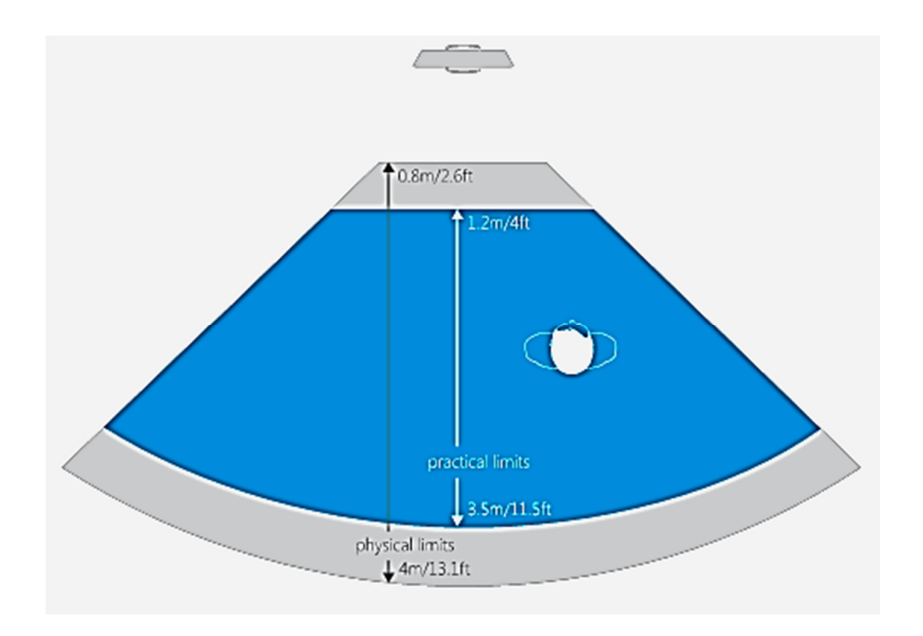

Fuente: Microsoft Developer Network [24]

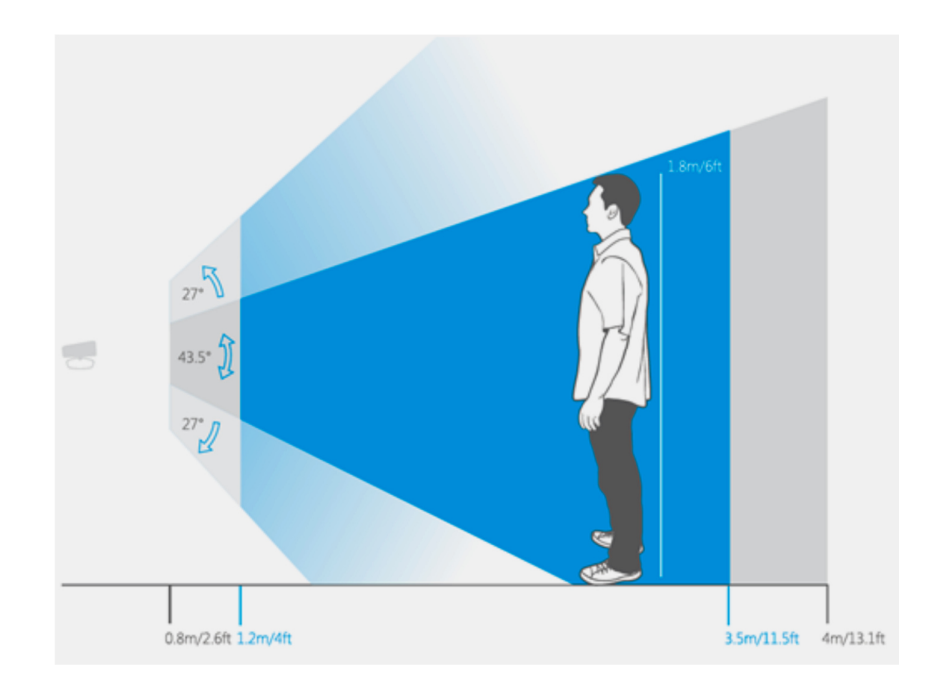

Figura 5. Rango de visión vertical y variación de la misma por el motor.

Fuente: Microsoft Developer Network [24]

De todas las partes expuestas previamente la cámara de profundidad es la más importante de todas para la finalidad de este proyecto. Según PrimeSense "El Kinect dispone de un emisor láser y de un receptor que capta las señales reflejadas del láser infrarrojo. Esta es un sensor de tiempo de vuelo (Time-Of-Flight), que resuelve la distancia basada en la velocidad sabida de luz, midiendo el tiempo de vuelo de una señal ligera entre la cámara y el sujeto para cada punto de la imagen. El Kinect utiliza un procedimiento de luz estructurada para extraer la profundidad. El emisor emite un patrón de puntos, y la observación por medio del sensor de las variaciones en el patrón indican la forma y situación de los objetos mediante un proceso de triangulación. Para realizar la triangulación ha de haber un previo patrón de referencia." [23]

Las primeras Librerías para los controladores del Kinect fueron lanzadas abiertamente por OpenNI. Brevemente Microsoft lanza la primera interfaz llamada Kinect for Windows SDK, las cual le permite al usuario comunicar el Kinect y el computador. Actualmente la SDK cual cuenta con una ordenada documentación y una serie de ejemplos diseñados por operarios de Microsoft.

Unos de los lenguajes de programación en el cual se puede programar el Kinect es el C# (C Sharp). Según Microsoft "C# es un lenguaje de programación que se ha diseñado para compilar diversas aplicaciones que se ejecutan en .NET Framework. C# es simple, eficaz, con seguridad de tipos y orientado a objetos. Las numerosas innovaciones de C# permiten desarrollar aplicaciones rápidamente y mantener la expresividad y elegancia de los lenguajes de estilo de C." [14]

C# agrupa los mejores elementos de diferentes lenguajes como C/C++, Java y Visual Basic. La principal idea del lenguaje es combinar la potencia de lenguajes como C++ con la sencillez de lenguajes como Visual Basic, para realizar proyecto de gran dificultad en menos tiempo y con una mayor eficiencia que otros lenguajes de programación.

Visual C# es una implementación del lenguaje C# de Microsoft. Visual Studio ofrece compatibilidad con Visual C# con un completo editor de código, un compilador, plantillas de proyecto, diseñadores, asistentes para código, un depurador eficaz y de fácil uso y otras herramientas. La biblioteca de clases de .NET Framework ofrece acceso a numerosos servicios de sistema operativo y a otras clases útiles y adecuadamente diseñadas que aceleran el ciclo de desarrollo de manera significativa.

Además de C#, Microsoft proporciona Visual Studio.NET, la nueva versión de su entorno de desarrollo adaptada a la plataforma .NET, la cual ofrece una interfaz común para trabajar de manera cómoda y visual con cualquiera de los lenguajes de la plataforma .NET (por defecto, C++, C#, Visual Basic.NET y JScript.NET) [15].

C# se basa en .NET Framework, el cual es una infraestructura digital que hace un énfasis en la transparencia de redes, con independencia de plataforma de hardware y que permite un rápido desarrollo de aplicaciones. Según Microsoft ".NET Framework es un entorno de ejecución administrado que proporciona diversos servicios a las aplicaciones en ejecución. Consta de dos componentes principales: Common Language Runtime (CLR), que es el motor de ejecución que controla las aplicaciones en ejecución, y la biblioteca de clases de .NET Framework, que proporciona una biblioteca de código probado y reutilizable al que pueden llamar los desarrolladores desde sus propias aplicaciones. Los servicios que ofrece .NET Framework a las aplicaciones en ejecución son los siguientes:

- I. Administración de la memoria. En muchos lenguajes de programación, los programadores son responsables de asignar y liberar memoria y de administrar la vida útil de los objetos. En las aplicaciones de .NET Framework, CLR proporciona estos servicios en nombre de la aplicación.
- II. Sistema de tipos comunes. En los lenguajes de programación tradicionales, el compilador define los tipos básicos, lo que complica la interoperabilidad entre lenguajes. En .NET Framework, los tipos básicos

los define el sistema de tipos de .NET Framework y son comunes a todos los lenguajes que tienen como destino .NET Framework.

- III. Biblioteca de clases extensa. En lugar de tener que escribir cantidades extensas de código para controlar operaciones comunes de programación de bajo nivel, los programadores pueden usar una biblioteca de tipos accesible en todo momento y sus miembros desde la biblioteca de clases de .NET Framework.
- IV. Frameworks y tecnologías de desarrollo. .NET Framework incluye bibliotecas para determinadas áreas de desarrollo de aplicaciones, como ASP.NET para aplicaciones web, ADO.NET para el acceso a los datos y Windows Communication Foundation para las aplicaciones orientadas a servicios.
- V. Interoperabilidad de lenguajes. Los compiladores de lenguajes cuya plataforma de destino es .NET Framework emiten un código intermedio denominado Lenguaje intermedio común (CIL), que, a su vez, se compila en tiempo de ejecución a través de Common Language Runtime. Con esta característica, las rutinas escritas en un lenguaje están accesibles a otros lenguajes, y los programadores pueden centrarse en crear aplicaciones en su lenguaje o lenguajes preferidos.
- VI. Compatibilidad de versiones. Con raras excepciones, las aplicaciones que se desarrollan con una versión determinada de .NET Framework se pueden ejecutar sin modificaciones en una versión posterior.
- VII. Ejecución en paralelo. .NET Framework ayuda a resolver conflictos entre versiones y permite que varias versiones de Common Language Runtime coexistan en el mismo equipo. Esto significa que también pueden coexistir varias versiones de las aplicaciones, y que una aplicación se puede ejecutar en la versión de .NET Framework con la que se compiló.
- VIII. Compatibilidad con múltiples versiones (multi-targeting). Al usar la Biblioteca de clases portable de .NET Framework, los desarrolladores pueden crear ensamblados que funcionen en varias plataformas, como Windows 7, Windows 8, Windows 8.1, Windows Phone y Xbox 360." [13]

### **4. METODOLOGÍA DE LA INVESTIGACIÓN**

El método utilizado es deductivo y analítico. Deductivo porque se partió de teorías generales sobre los incidentes, es decir, se hizo un análisis de los aspectos teóricos generales referentes a los dispositivos mecatrónicos capaces de visualizar el entorno con mandos a distancia, teorías referentes al tema, para llegar a conclusiones de tipo particular que sirvieron de base para el desarrollo de la investigación. En otras palabras, el método deductivo al ser un proceso analítico sintético presenta conceptos, definiciones, leyes o normas generales, de las cuales se extraen conclusiones o se examina casos particulares sobre la base de Afirmaciones generales ya presentadas, esto indica que para el desarrollo del diseño del dispositivo se parte de lo general a lo particular. Por otro lado, el componente analítico se refiere al análisis y la síntesis de la desarticulación práctica o mental del todo en sus partes y de reunificación del todo a base de sus partes. Esto permite separar algunas de las partes del todo para someterlas a estudio independiente. Posibilita estudiar partes separadas de éste, poner al descubierto las relaciones comunes a todas las partes y, de este modo, captar las particularidades, en la génesis y desarrollo del objeto.

El modelo desarrollado para llevar a cabo la presente investigación es de carácter aplicado. La selección de este modelo se fundamenta en la necesidad de contar con un diseño a la medida de la problemática planteada, basándose en que, esta primera etapa sólo se pretende encontrar las variables y entes necesarios para diseñar un dispositivo mecatrónico que permita visualizar un

entorno en tiempo real de manera segura. Cuantitativo, porque hasta cierto límite se miden las variables a través de los indicadores e índices importantes tales como los gestos y señales de la persona encargada del mando del dispositivo. Por otro lado, no se puede obviar el componente cualitativo de la investigación, ya que se inicia con un acercamiento previo a la realidad que va a ser objeto de análisis, es decir, la fase exploratoria de tal manera que se documente la realidad que se va a analizar. Obtenido esto, se revisa toda la documentación existente y disponible sobre dicha realidad, examinando los proyectos relacionados hechos en el país y fuera de él, las ventajas y desventajas de la creación de este tipo de dispositivos a nivel local.

### **4.1. FUENTES Y TÉCNICAS DE RECOLECCIÓN DE INFORMACIÓN**

Como fuentes primarias de información se utilizó la base de datos ProQuest la cual nos brinda múltiples revistas científicas y publicaciones académicas, de igual forma se utilizaron los libros: Manipuladores y robots móviles de la editorial MARCOMBO y La biblia de C# de la editorial Anaya Multimedia.

La primera técnica para recolectar datos es por medio de la observación, ya que permite acumular y sistematizar información sobre el problema que motiva la investigación. En la aplicación de esta técnica, el investigador registra lo observado, mediante análisis de datos en tiempo real con el sistema piloto que se está elaborado.

La segunda técnica para recolectar datos es por medio de una encuesta que permita conocer en la población estudiada que motiva el consumo de alcohol tan elevado y otras variables a tener en cuenta.

### **5. PRESUPUESTO**

En la Tabla 2 se muestran los costos aproximados de los diferentes componentes del sistema.

Tabla 1. Presupuesto del sistema mecatrónico

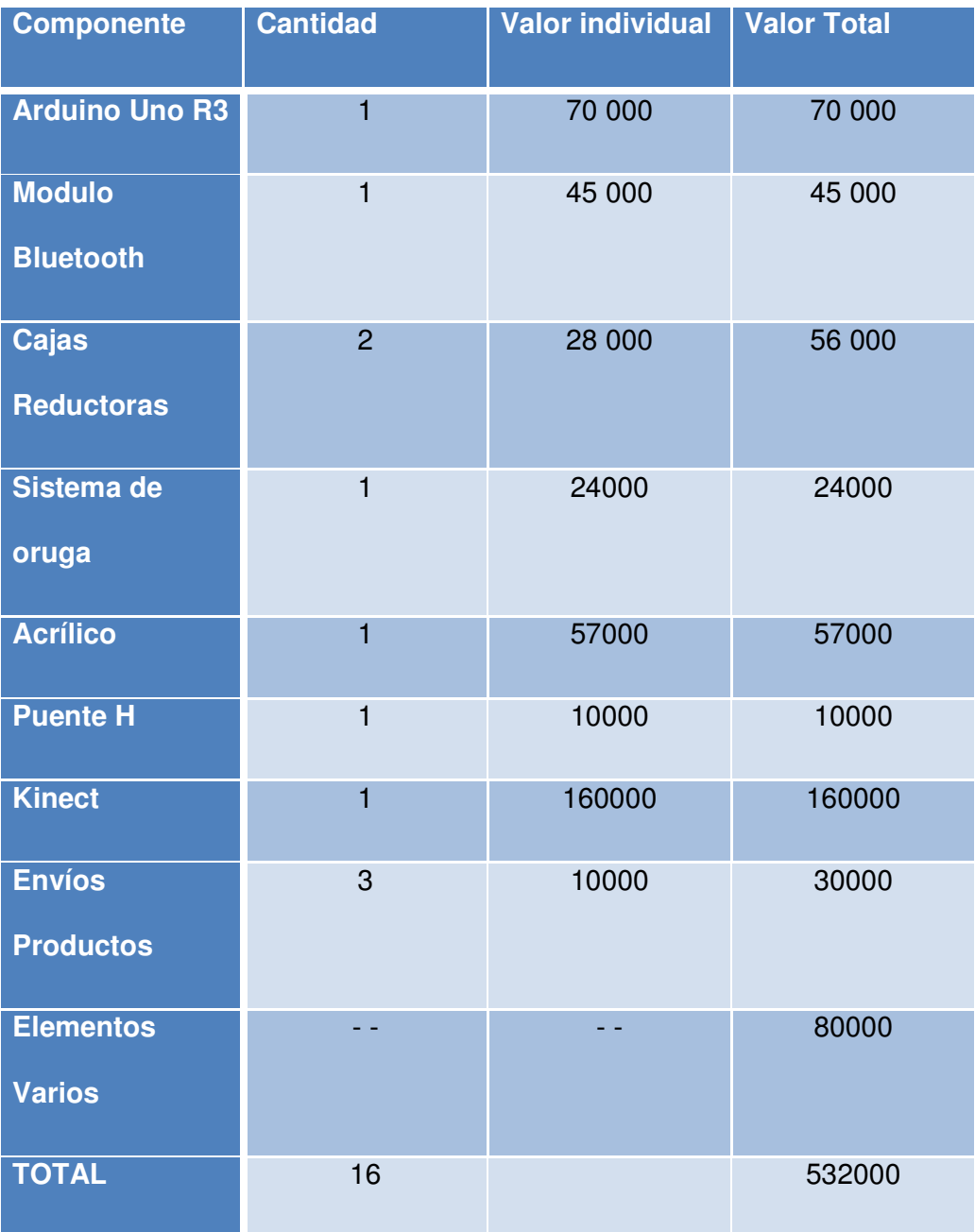

"Los valores mostrados reflejan la moneda corriente del país, es decir el peso colombiano (COP=Colombian Pesos), se estima que un total de 445000 se necesitaran para ejecutar la primera prueba física con resultados."

### **6. CRONOGRAMA**

### Tabla 2. Cronograma

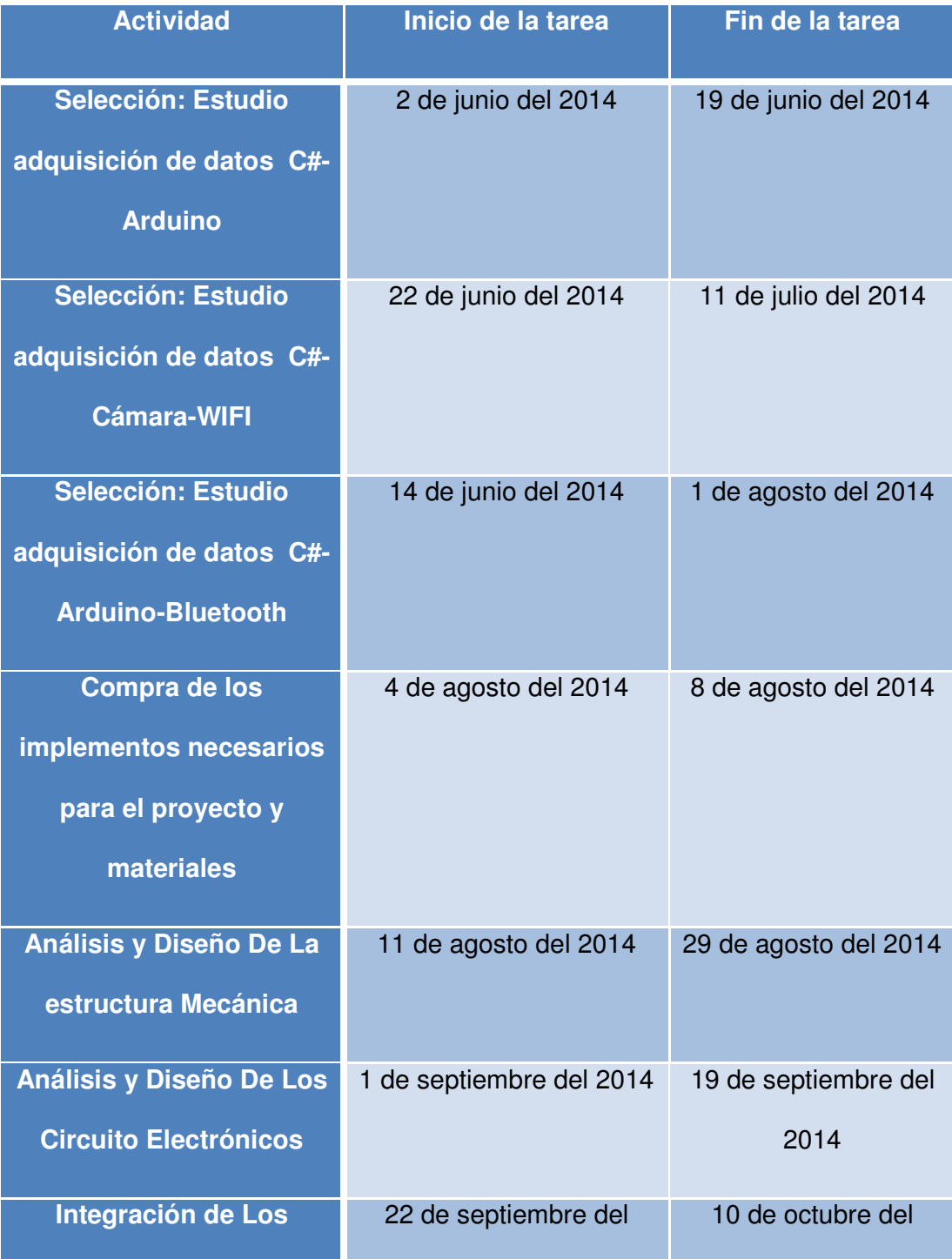

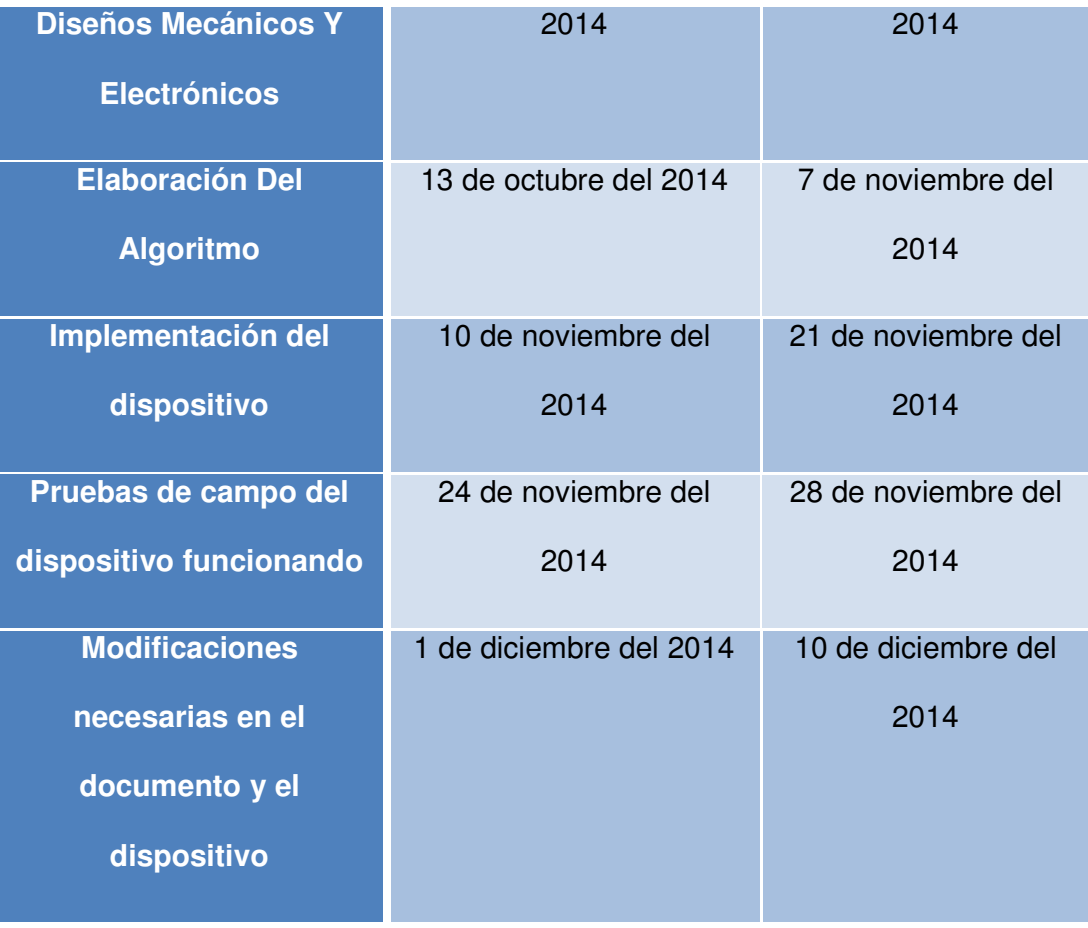

### **7. PROPUESTA INGENIERIL**

En esta sección se detallan los pasos metodológicos para el proceso de construcción del prototipo de robot móvil, y la creación de la interfaz para la visualización de la cámara del robot y del hardware Kinect. Inicialmente se procederá a explicar cómo funciona el proceso general del sistema mecatrónico, con el fin de dar a conocer mejor el sistema. Para ilustrar el proceso general se mostrará a continuación una figura de describe el comportamiento del sistema.

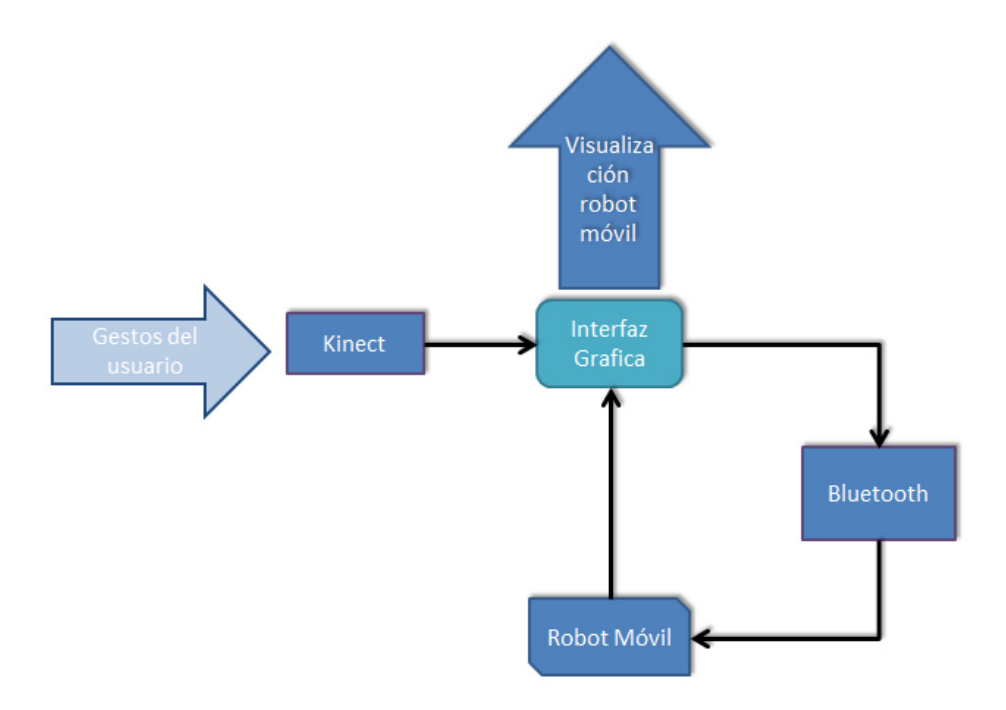

Figura 6. Descripción del sistema mecatrónico en general

Fuente: Los autores.

Como demuestra la figura previa, el usuario ingresa los gestos previamente entrenados para controlar al el robot móvil, estos datos son enviados a través del Kinect y a su vez son adquiridos y procesados por el software del sistema diseñado, después de ser procesados, los datos son enviados a través del módulo Bluetooth del computador, hacia el modulo Bluetooth del sistema del robot móvil, asimismo, estos datos recibidos por el robot y procesados por su controlador para dar acciones de control al robot, que a su vez, esta enviado las imágenes tomadas por su cámara a través de internet, la cuales son recibidas por el software y mostrados en la interfaz. A continuación se describirá detalladamente el funcionamiento del sistema por secciones las cuales son:

#### **7.1. ENTRENAMIENTO DE GESTOS**

Como se mencionó previamente, el usuario ingresa gestos que son obtenidos por el hardware Kinect y enviados hacia el software. En este orden de idea, para poder dar instrucciones al robot móvil primero se debe entrenar al sistema, en otras palabras, se debe reconocer los parámetros entregados por el sistema de visión artificial para poder dar órdenes al robot. Para el reconocimiento de los gestos se utilizó la aplicación de Microsoft para el reconocimiento del Kinect llamada Software Developer Kit v1.8 (SDK), la cual nos brinda una serie de ejemplos y herramientas para programar en el lenguaje de programación C#. Los ejemplos y las herramientas de SDK del Kinect están configurados para trabajar en 2 modos de funcionamiento: Usuario de pie y Usuario sentado (Ver figura 9).

Dentro de las herramientas que nos brinda Microsoft para el procesamiento de la información tomada por el Kinect está el seguimiento del esqueleto humano, esta herramienta genera una matriz que contiene las coordenadas de cada miembro del cuerpo humano, tomado como referencia al Kinect en sí, para la medición de las coordenadas (Ver figura 10). Para el reconocimiento de los gestos se utilizó la herramienta mencionada ulteriormente, la cual nos permite adquirir las coordenadas, de esta forma se obtuvo una información detallada de los gestos a ingresar. Para poder usar esta herramienta inicialmente se expondrá brevemente cuales son las partes del cuerpo humano que toma esta herramienta como referencia y cuál es el rango de operación de la cámara de profundidad. Para ilustrar de una mejor forma el funcionamiento de dicha herramienta, se mostrara una figura con las partes del cuerpo que utiliza el Kinect como referencia y otra con el rango de funcionamiento de la cámara de profundidad.

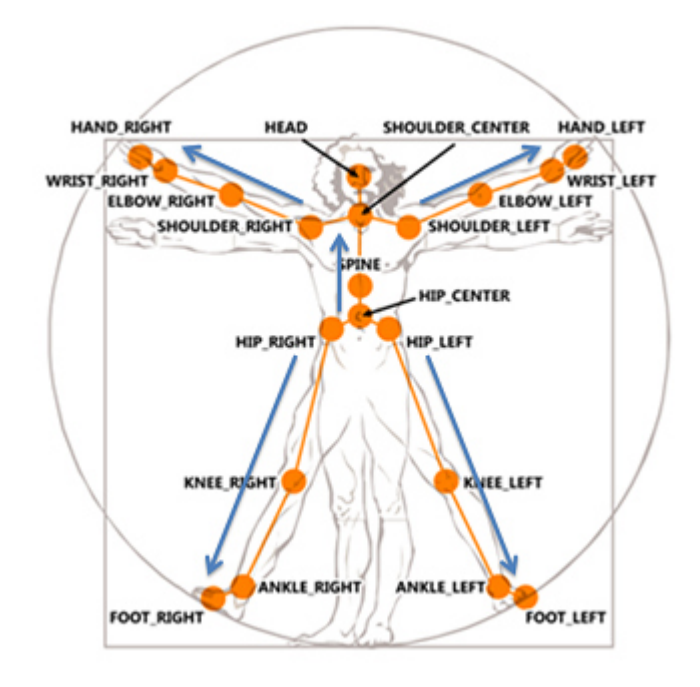

seguimiento del esqueleto humano.

Figura 7. Partes del cuerpo usadas como referencia por el kinect para el

Fuente: Microsoft Developer Network. [25]

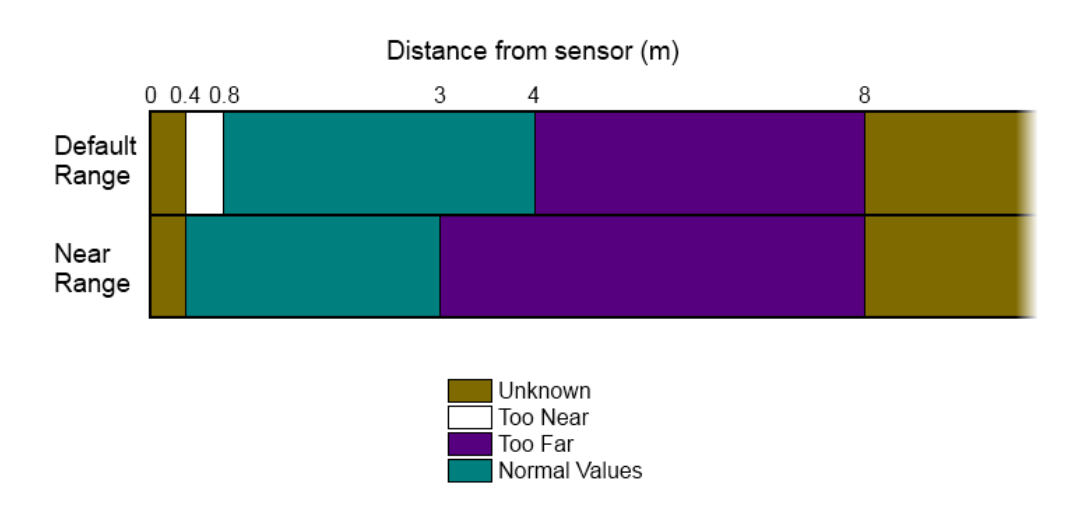

Figura 8. Rango del funcionamiento de la cámara de profundidad.

Fuente: Microsoft Developer Network. [27]

Figura 9. Modo de funcionamiento del Kinect.

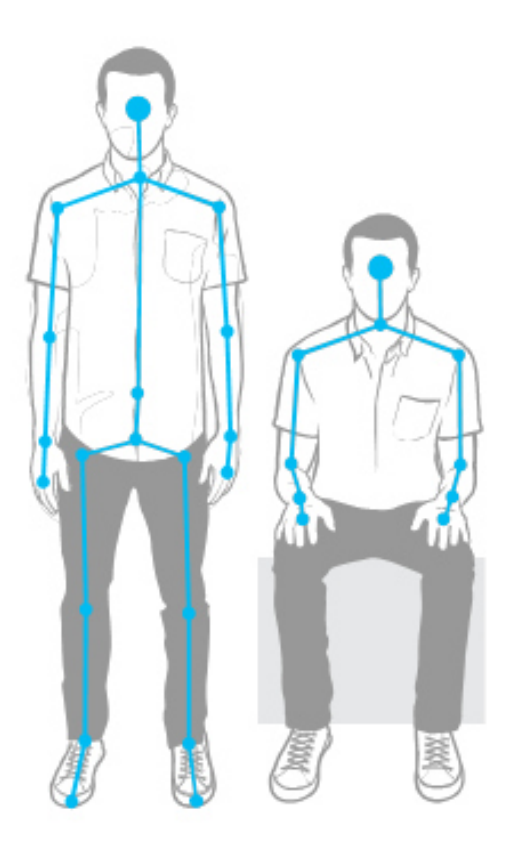

Fuente: Microsoft Developer Network. [28]

Figura 10. Marco de referencia para la medición de la profundidad.

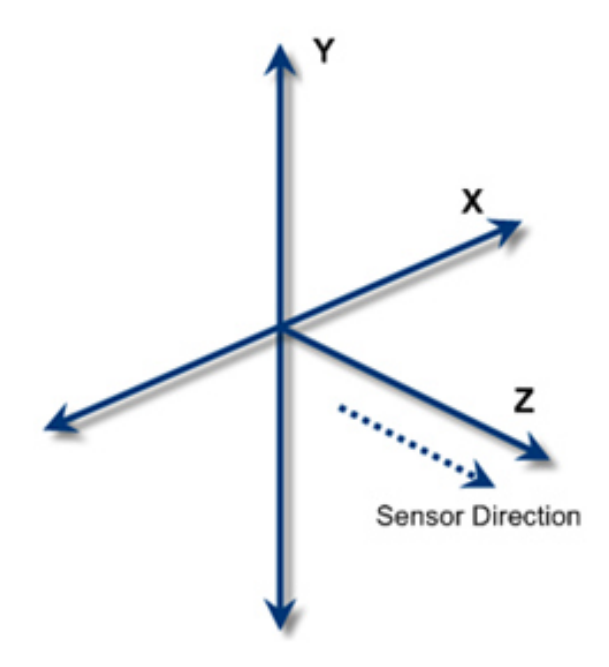

Fuente: Microsoft Developer Network. [27]

### 7.1.1. Seguimiento de esqueleto humano

El funcionamiento del proceso de seguimiento de esqueleto humano utilizado por la SDK, implementa la cámara de profundidad, la cual genera una matriz de profundidad llamada por Microsoft Depth Map. Esta matriz es creada por una serie de rayos infrarrojos que son enviados por un trasmisor, los cuales golpean con el objeto de estudio y son reflejados hacia el emisor, la profundidad se genera dependiendo del tiempo en que se demora en incidir los rayos hacia el emisor. Una vez obtenida la matriz de profundidad se genera una imagen con los datos obtenidos, esta imagen se comprara con la imagen de la cámara RGB para normalizar la imagen. Una vez normalizada la imagen, el algoritmo de la SDK ubica el centro de gravedad del cuerpo en la imagen, la

cual se usa de referencia para crear las coordenadas de las demás articulaciones.

Con el objetivo de entrenar nuestro sistema para reconocer los gestos, se observó cada una de las coordenadas de los gestos para determinar qué factores son diferentes en cada gesto para aislarlos y tomar una decisión en base a cada gesto ingresado. A continuación se mostrara una serie de figura que contienen los gestos ingresados para el reconocimiento en el sistema y respectivo esqueleto.

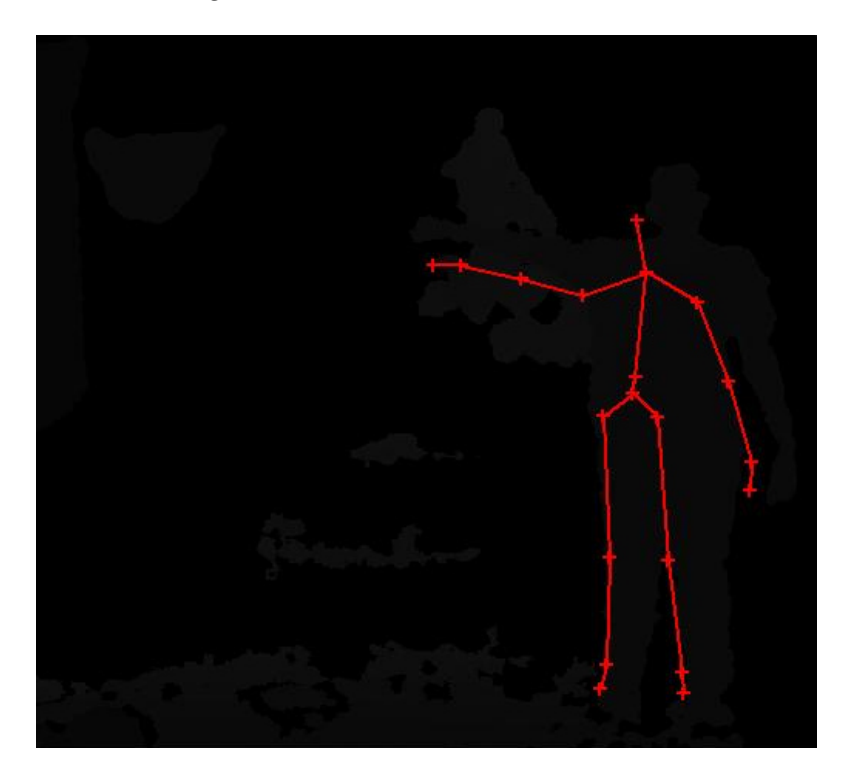

Figura 11. Brazo derecho levantado.

Fuente: los autores

En la figura 11, Gesto 1, se determinó que los valores de las coordenadas en el eje Y de la muñeca, codo y el hombro del brazo derecho tienen el mismo valor y que a su vez los valores de las coordenadas de las articulaciones del brazo izquierdo son diferentes, en otras palabras, a la hora de identificar este comando las articulaciones del brazo derecho deben estar alineadas horizontalmente y las articulaciones del brazo derecho deben de estar en reposo.

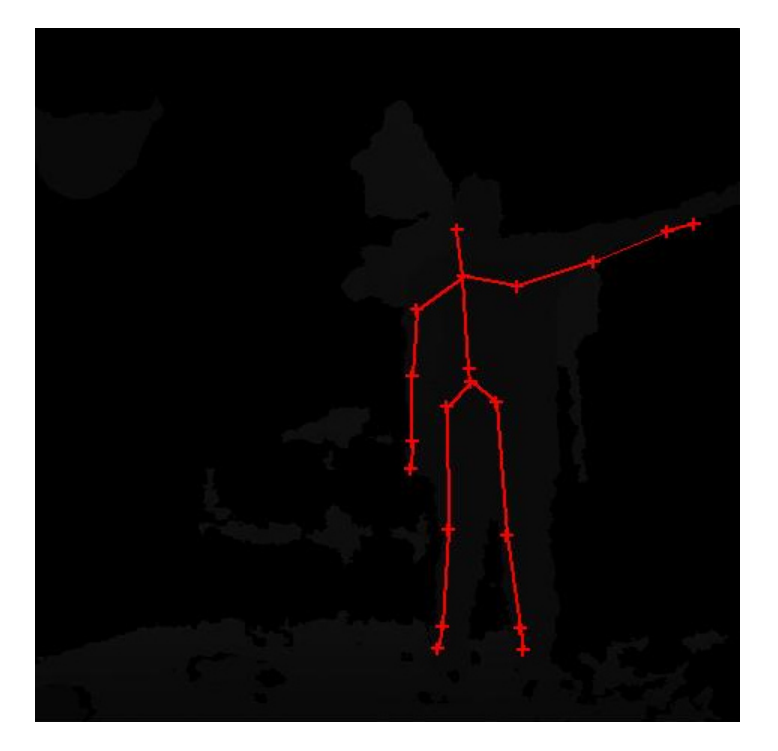

Figura 12. Brazo izquierdo levantado.

Fuente: Los autores

En la figura 12, Gesto 2, Se comprobó que los valores de las coordenadas de la muñeca, codo y el hombro del brazo izquierdo tienen el mismo valor con respecto al eje Y, a su vez, los valores de la muñeca, codo y el hombro derecho tienen un valor diferente, en consecuencia, para identificar este gesto

el usuario debe de alinear el brazo izquierdo horizontalmente y el brazo derecho debe estar en reposo.

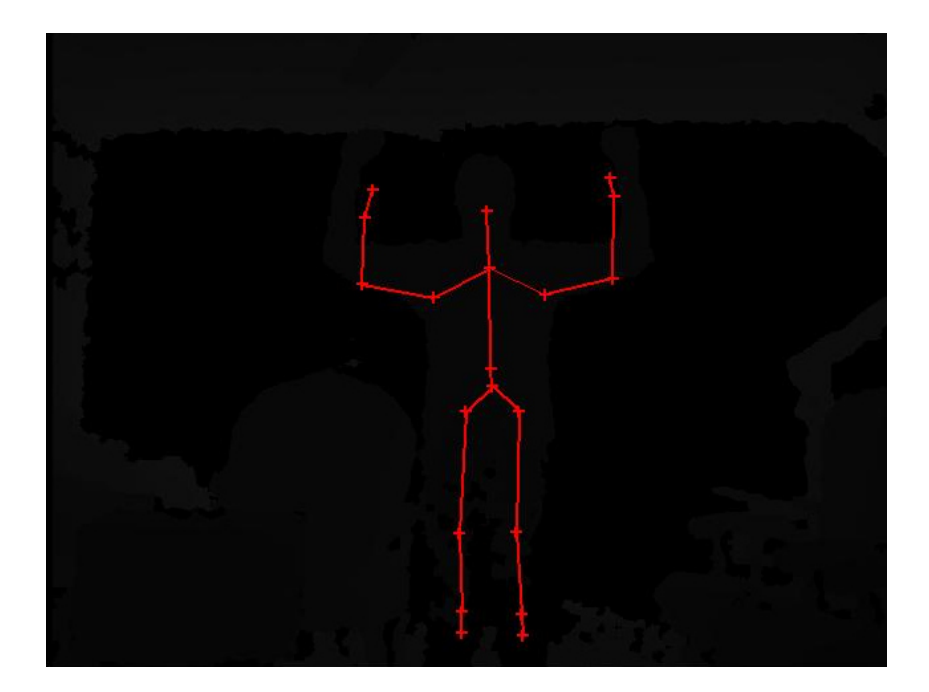

Figura 13. Brazo derecho e izquierdo levantados.

Fuente: Los autores

En la figura 13, Gesto 3, se observó que los valores de las coordenadas de la muñeca, codo y el hombro del brazo derecho e izquierdo con respecto al eje Y tienen el mismo valor, en otras palabras, para que el software identifique este gesto el usuario debe alinear el brazo derecho e izquierdo horizontalmente.

Figura 14. Brazos en reposo.

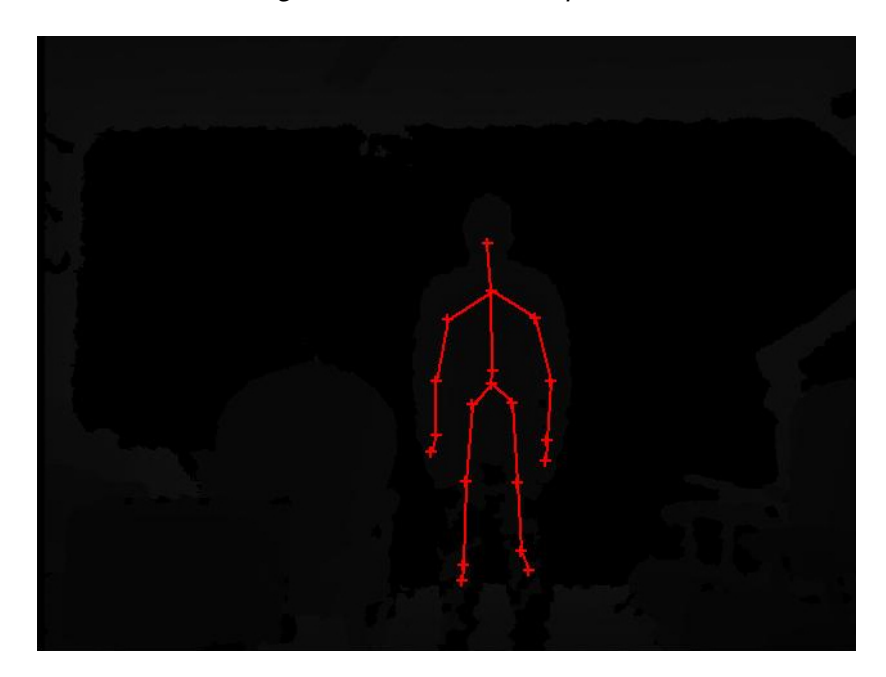

Fuente: Los autores

En la figura 14, gesto 4, se afirmó que los valores de las coordenadas de la muñeca y el codo son menores que el valor de las coordenadas del hombro en el brazo derecho e izquierdo con respecto al eje Y, debido a esto, para la identificación de este gesto el usuario debe de mantener los brazos en reposo.

### **7.2. INTERFAZ GRÁFICA**

El Programa y su interfaz gráfica fueron diseñados en el IDE Visual Studio Express 2013, bajo el lenguaje de Programación C# (C Sharp). Se utilizó este lenguaje de programación, debido a que posee muchas características que los lenguajes más populares como C, C++, y Java, Pero también muchas más avanzadas la cual nos permiten una mejor estabilidad al manipular los datos arrojados por el Kinect, además, la creación de la interfaz gráfica es muy sencilla, ya que, es un lenguaje orientado a objetos. Por esta razón nos terminó por convencer como una opción difícil de pasar por alto.

La interfaz gráfica del programa está dividida en 3 partes, en la parte izquierda se encuentra un rectángulo que funciona como visor de la cámara web del robot móvil la cual se obtiene mediante la conexión de la red Wi-Fi y la dirección IP de la cámara web. Una vez que se conecta la red el robot móvil generara una transmisión stream que muestra lo que percibe el robot explorador, la calidad de esta transmisión dependerá de la cámara y la configuración dada por el usuario. Debajo de este rectángulo se verán los botones para habilitar o deshabilitar la transmisión y un cuadro de texto donde el usuario podrá ingresar la dirección IP.

La parte izquierda Posee otro rectángulo que funciona como visor del Kinect el cual mostrara al usuario en tiempo real en formato RGB, se realiza el seguimiento del usuario y sus movimientos, pero este seguimiento no se muestra en el visor, puesto que, el seguimiento está configurado en modo "seated" (sentado). Debajo del recuadro se puede observar los botones para la habilitación y deshabilitarían del Kinect.

Por último se puede observar un recuadro pequeño donde se podrá realizar un control alternativo al realizado por el Kinect, si este no llega a estar conectado al pc, el control del robot se realiza enviando Datos Vía Bluetooth a una velocidad de 9600 baudios.

La siguiente figura es una ilustración de la interfaz gráfica diseñada.

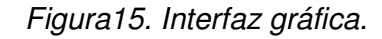

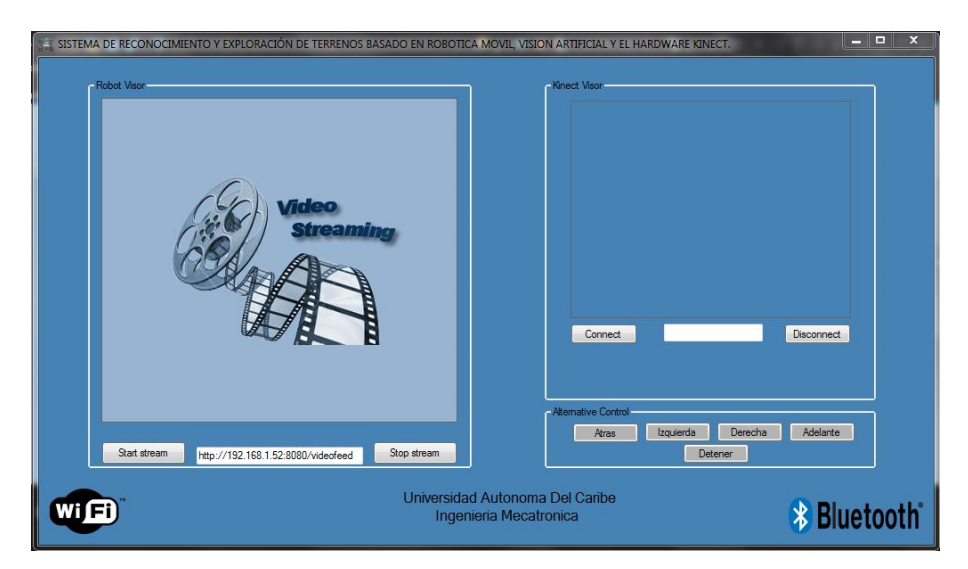

Fuente: Los autores

### **7.3. DISEÑO DEL PROTOTIPO DE ROBOT MÓVIL**

Para esta sección se pretende exponer el diseño general del robot móvil el cual consta de una parte mecánica, una parte sistemática o de control y una parte electrónica. A continuación se procedera a describir cada uno de las secciones establecidas previamente.

### 7.3.1. Diseño de la parte mecánica o estructura

Para poder diseñar la estructura del robot móvil primero se tendrá que realizar un estudio previo de materiales para la creación de la estructuras, para posteriormente poder realizar una evaluación conociendo la relación entre el costo y el beneficio. Para esta estructura se disponen los siguientes materiales para su construcción:

| <b>Material</b> | <b>Resistenci</b><br>a a la<br>fractura | <b>Beneficio</b>                                                      | <b>Puntos</b><br>negativos                                            | <b>Costo</b>       |
|-----------------|-----------------------------------------|-----------------------------------------------------------------------|-----------------------------------------------------------------------|--------------------|
| Acero           | Alta                                    | Material<br>altamente<br>resistente,<br>resiste altas<br>temperaturas | Se puede<br>presentar<br>corrosiones,<br>posee un<br>peso<br>elevado. | Moderado-<br>Alto. |
| Hierro          | Alta                                    | Material<br>resistente,<br>resiste altas<br>temperaturas              | Se puede<br>presentar<br>corrosiones,<br>posee un<br>peso<br>elevado  | Moderado.          |
| Aluminio        | Alta                                    | Material<br>resistente,<br>no se corroe.                              | Puede ser<br>muy<br>costoso.                                          | Alto.              |
| Acrílico        | Moderada                                | Fácil<br>manejo,<br>variedad de<br>formas y<br>colores.               | Su<br>resistencia<br>es media.                                        | Medio.             |

Tabla 3. Información de los materiales de construcción

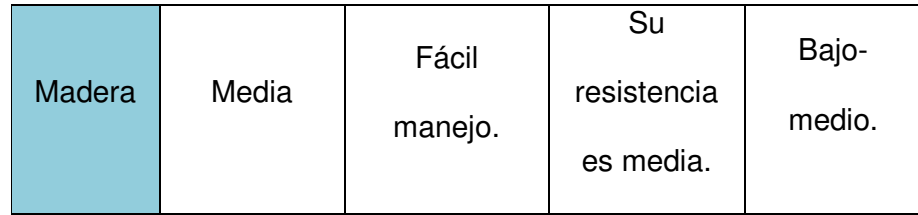

De los datos recolectados previamente se concluye que, para el diseño de nuestro prototipo el mejor material que se adapta es el acrílico, puesto que, su resistencia a la fractura es moderada, además de que, nos brinda una variedad de formas y de colores para la estética del prototipo y su precio es medio.

Escogido una vez el material para el prototipo, se procede con la creación de su diseño. Para la creación diseño se utilizó el software SolidWorks, el cual es un software de diseño asistido por computador (CAD) que nos permite realizar diseños en 3D.

Debido a que el terreno se torna irregular posteriormente a una catástrofe natural, el diseño se basara en los modelos de robots móviles con oruga, ya que, estos son muy usados en la exploración de terrenos, debido a que, presentan un conjunto de eslabones rígidos unidos fuertemente para formar una cadena de transmisión parecida a la de los tanques, la cual presenta una mayor área de contacto con el suelo para generar un mejor rozamiento impidiendo que el vehículo presente hundimientos, en contra parte, para este tipo de vehículos el consumo es mayor, debido a que, su rozamiento es mayor necesita más fuerza.

La cadena de transmisión u oruga esta soportada por rodillos sencillos y el material es de caucho sintético, debido a que, la afinidad de este documento es

diseñar un prototipo no es necesario utilizar un material más resistente o implementar rodillos dobles para su soporte.

El tamaño de la estructura del prototipo es de 15 cm de largo con 22 cm de ancho. El diseño está divido en 2 secciones, la primera sección está conformada por el sistema de transmisión y el controlador del robot, esta tiene una distancia de separación de 5 cm entre la base y la primera sección. La segunda sección está conformada por la fuente de energía y la cámara web, esta sección presenta una separación de 7cm.

 A continuación se exhibirá una imagen donde se puede apreciar el diseño actual del prototipo del robot móvil.

Figura16. Robot móvil.

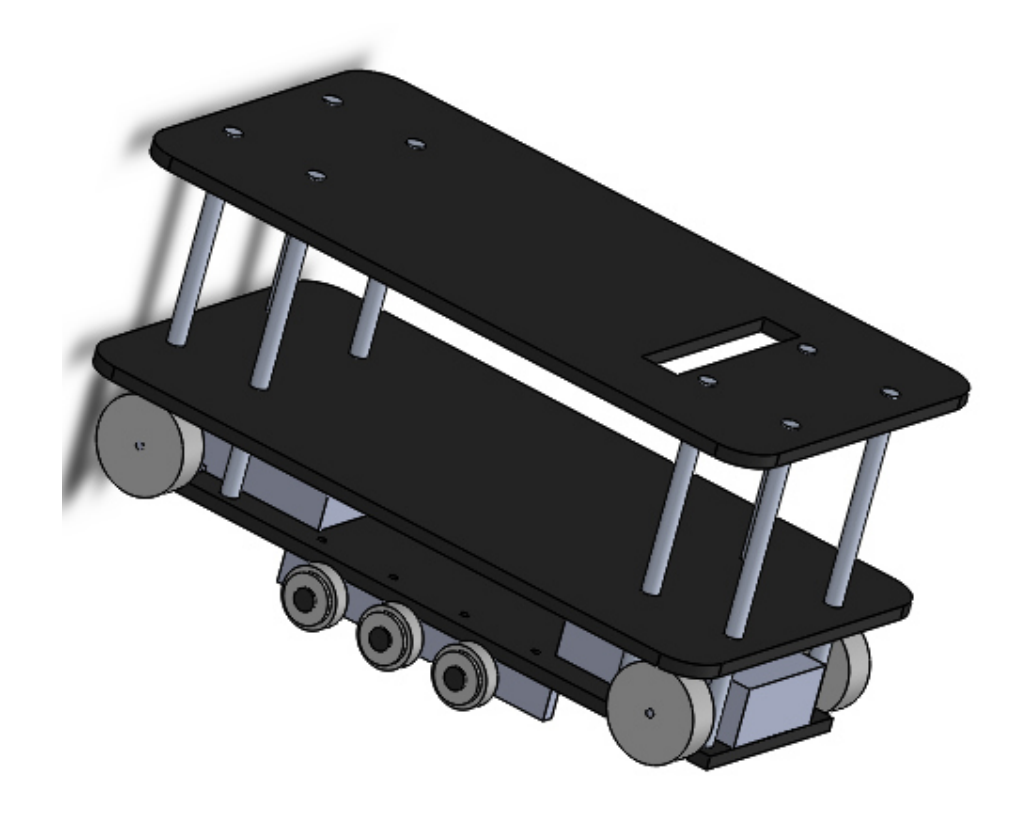

Fuente: los autores

### 7.3.2. Diseño de la parte electrónica

La electrónica del robot móvil consta de 4 partes las cual está conformada por una fuente de poder, motores con reducción de velocidad, una cámara web y un módulo Bluetooth. Los elementos mencionados anteriormente son controlador por la tarjeta de adquisición Arduino uno R3, la cual recibe información desde el software por medio del módulo Bluetooth. Para una mejor compresión de lo dicho previamente, se procede a dar una breve explicación de los elementos utilizados, los cuales son los siguientes:

- 7.3.2.1. Fuente de poder, para la alimentación del robot móvil se utilizó una batería de 12 Voltios a 2.5 Amperio. Debido a que los demás elementos del robot utilizan 5 Voltios para su operación se diseñó un circuito de regulación a 5 Voltios. En la figura 12, se puede apreciar el circuito diseñado en Proteus de la regulación del voltaje.
- 7.3.2.2. Motores, los motores implementados en el sistema son motores DC de 5 Voltios, lo cuales consumen una carga máxima de 1.2 Amperio. Para generar una mejor tracción se utilizo 1 caja de reducción, que puede manejar 2 motores DC separadamente. La reducción de velocidad de la caja es de 58 a 1 (58:1) la cual nos genera la suficiente fuerza para mover el robot.
- 7.3.2.3. Modulo Bluetooth, puesto que se reciben la información desde la computadora, se decidió usar esta herramienta, puesto que nos brinda una velocidad de transmisión de datos elevada, además la señal puede viajar del

transmisor al emisor con una distancia de separación de 20 metros de distancia.

7.3.2.4. Cámara web, como cámara web se utilizó un Smartphone moto x de la empresa Motorola Mobility LL. Para la trasmisión de la imagen tomada por la cámara del Smartphone, se utilizó una aplicación almacenada en el Google Play llamada IP Webcam, la cual nos permite realizar un visualizar nuestra cámara desde una dirección IP. [26]

### **8. RESULTADOS**

El propósito fundamental de esta investigación fue diseñar e implementar un sistema mecatrónico con el fin de ser utilizados para el reconocimiento y exploración de terrenos, la cual se basándose en diseños de robots móviles, visión artificial y control por medio del hardware Kinect. A continuación se procederá a exponer los resultados obtenidos mediante la evaluación de los objetivos planteados.

### **8.1. ANÁLISIS DE LA INTERFAZ GRÁFICA**

La interfaz gráfica fue diseñada en la IDE Visual Studio Express 2013, bajo el lenguaje de programación C#. La interfaz fue analizada en una HP pavilon G4 NoteBook, con procesador Intel Core i5 2450m a 2.5GHz, además, posee 8 Gb de memoria RAM y su sistema operativo es Windows 7. Para el análisis de dicha interfaz, se evaluó cual era el porcentaje de uso de la CPU y cuanta memoria RAM consumía el sistema. Con esto se pretende saber cuánto es la influencia de cada una de las partes de la interfaz gráfica en el sistema. En la figura 17, se puede observar que, la interfaz gráfica no consume muchos recursos de memoria RAM, sin embargo se puede apreciar en la figura que el porcentaje del uso de la CPU máximo es del 60%, generado en su mayoría por las capturas y el reconocimiento del Kinect. Al consumir la interfaz gráfica un 60% de la CPU disminuye brevemente el tiempo de respuesta de todo el

sistema, pero cabe decir que, el tiempo de transmisión de los datos hacia el robot móvil no se ven afectados.

Figura 17. Porcentaje de uso de la memoria RAM y de la CPU de la interfaz

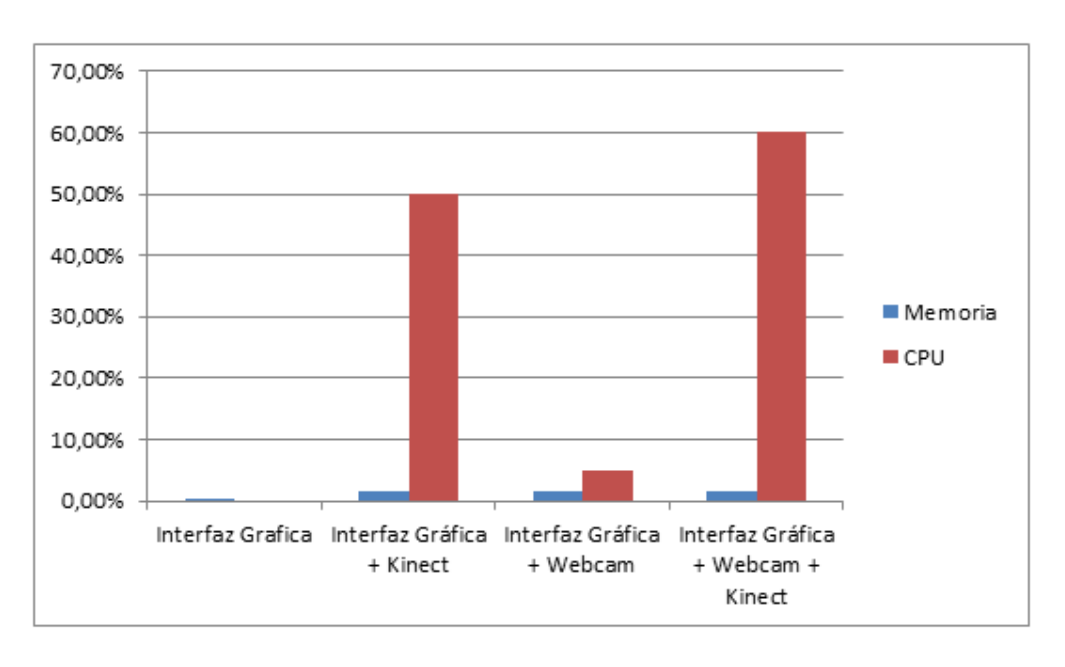

gráfica.

Fuente: Los autores

## **8.2. ANÁLISIS DEL FLUJO DE DATOS DEL STREAMING REALIZADO POR LA CÁMARA WEB DEL ROBOT MOVIL.**

El streaming o transmisión digital de multimedia, es la distribución digital de multimedia a través de una red de computadoras de manera que el archivo generalmente de video o audio, se consume o se ejecuta en paralelo mientras se descarga. La cámara web utilizada en este proyecto transmite el video en formato MP4 y presenta 3 calidades de video (1080p, 720p, 480p). Para el análisis del flujo de datos se tendrá en cuenta 2 parámetros lo cuales son la resolución y la calidad del streaming, a su vez se medirá el porcentaje datos que fluye a través de la red del computador; para este análisis se utilizó una red WIFI de 5 MB. A continuación se ilustrara por medio de figuras los datos recolectados del análisis previo.

Figura 18. Porcentaje del uso de la red de la computadora para una calidad del streaming del 50%.

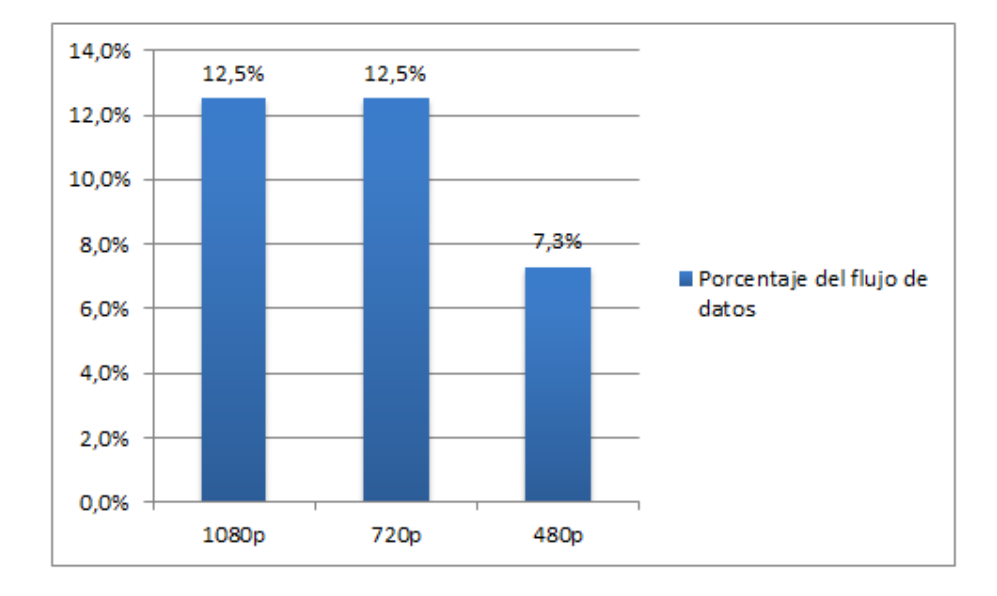

Fuente: Los autores

Figura 19. Porcentaje del uso de red de la computadora para una calidad del

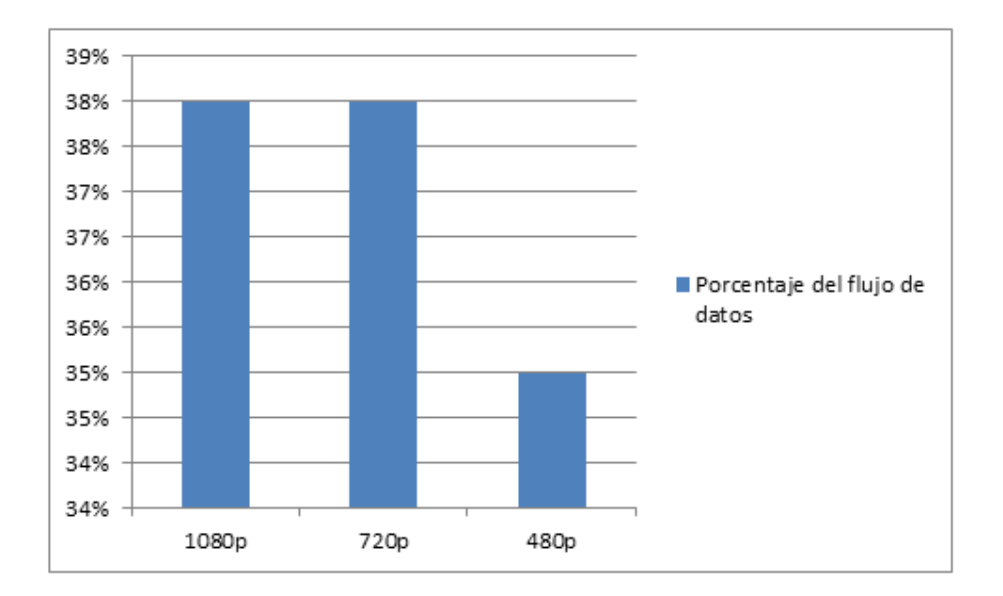

streaming del 100%.

Los datos de las 2 figuras mostradas previamente fueron tomados a través del monitor de red de Windows. Para las dos calidades del streaming utilizadas para tomar las muestras de los datos revela que, la calidad mínima del video 480p utiliza el menor porcentaje de la red total de la computadora, en contra parte, a medida que se aumentó la calidad del video hasta llegar a la calidad máxima, se observó que, el porcentaje de la red utilizada asimismo aumento, lo quiere decir que, el aumento de la calidad del video y del streaming es directamente proporcional a el porcentaje del uso de la red del computador.

Fuente: Los autores

### **8.4. ANÁLISIS DEL MOVIMIENTO DEL ROBOT MOVÍL**

Para el análisis del robot móvil se dividirá en 2 secciones, en donde se podrá apreciar un análisis detallado del robot móvil con respecto a los gestos ingresados en el Kinect y a los terrenos de exploración.

### 8.3.1. Análisis de los gestos ingresados

El análisis de los gestos ingresados tiene como fin de calcular cuánto es el porcentaje de error de los gestos detectados por el Kinect con respecto al movimiento del robot móvil. Para ilustrar lo expresado anteriormente se expondrá una figura en donde se puede apreciar cuanto es el error para 3 distancias establecidas.

## Figura 20. Error de los gestos detectados por el Kinect en el modo sentado y de

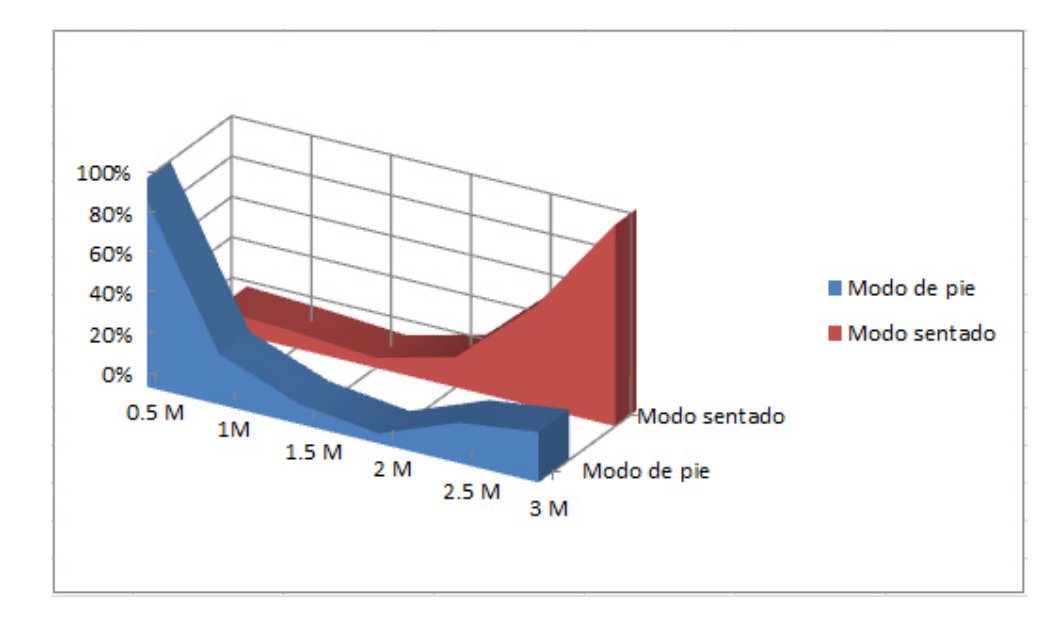

pie.

(Fuente: Los autores)

De la figura anterior se puede deducir que, el rango de operación ideal para que le robot no se vea afectado por el error en el modo de pie o default del kinect, es de 1.4 metros hasta 2.2 metro. El rango de operación ideal del kinect en el modo sentado que no afecta el funcionamiento del robot va desde 0.6 M hasta1.7 M.

8.3.2. Análisis del funcionamiento del robot móvil en diferentes campos de exploración

Para el análisis del funcionamiento del robot móvil en el campo de exploración se tuvo en cuenta 6 tipos de terrenos, en los cuales se medió el tiempo en el que se demora en recorrer una distancia de 2 metros para 3 inclinaciones (0°, 30°, 45°), y se determinó la si hubo presencia de atascos en el recorrido. A continuación se presentará 3 tablas en donde se muestra los datos recolectados.

Tabla 4. Datos recolectados del funcionamiento del robot móvil a una inclinación de 0°.

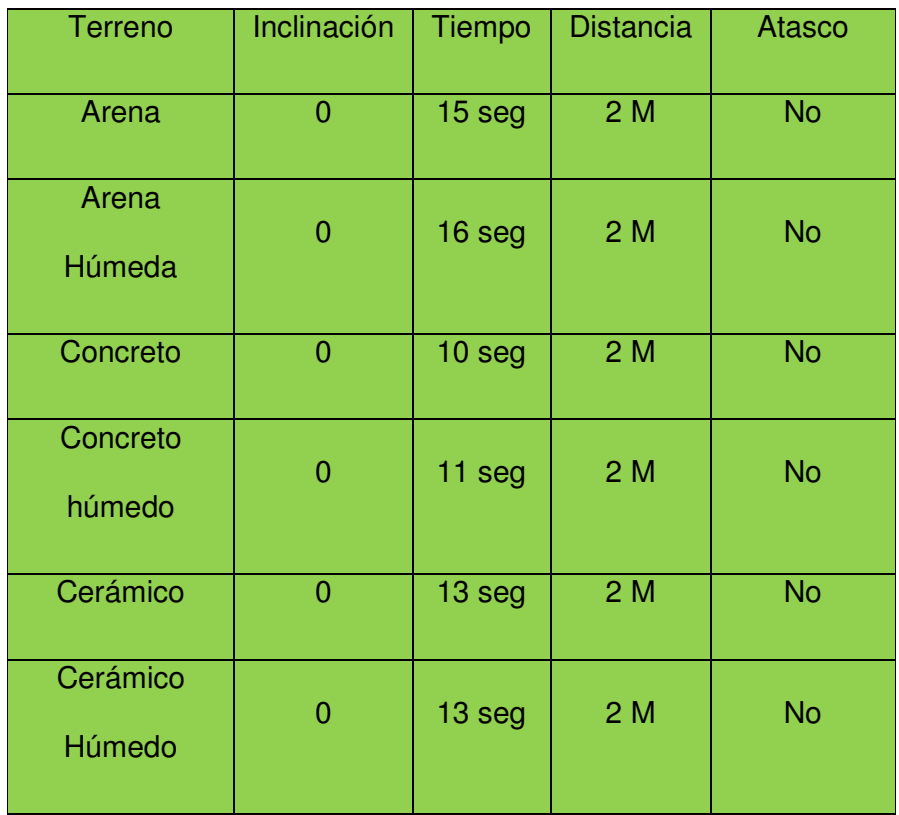

Tabla 5. Datos recolectados del funcionamiento del robot móvil a una inclinación de 30°.

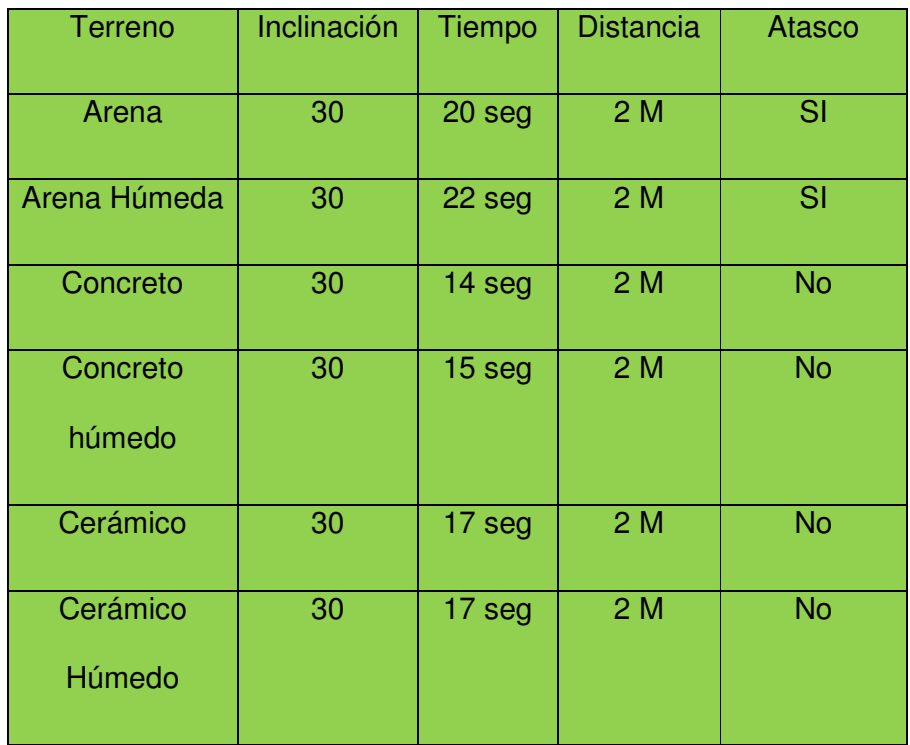

Tabla 6. Datos recolectados del funcionamiento del robot móvil a una inclinación de 45°.

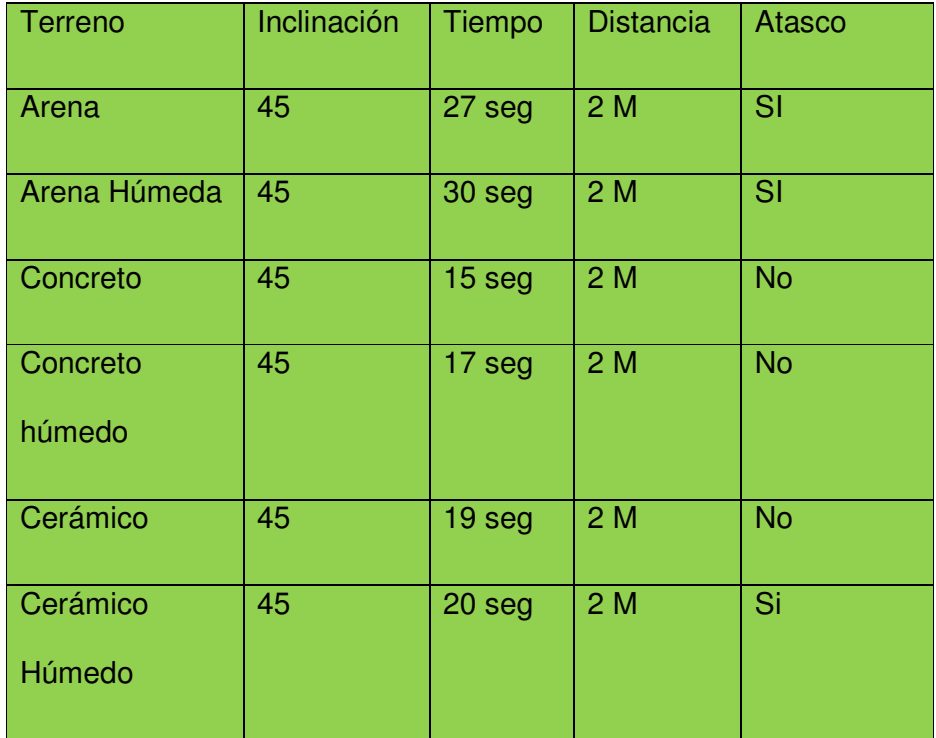

En los datos expuestos anteriormente se puede deducir que, para una inclinación de 0° el robot no presento atascos en su trayectoria, además de esto, el terreno en donde presento una mayor eficiencia es el concreto.

### **9. CONCLUSIÓN**

Los sistemas de reconocimiento y de exploración basados en la robótica móvil son un ejemplo claro de un sistema mecatrónico, que otorga beneficios a las personas y entidades de servicios que tienen como función principal el reconocimiento de terrenos y su exploración.

A lo largo de la investigación se demostró que la implementación del sistema mecatrónico planteado es una mejora significativa al sistema de exploración, debida a que propone un sistema de fácil entendimiento mediante la utilización de gestos, que proporciona un excelente control para los robots móviles con un error mínimo.

Para demostrar esto se diseñó un robot móvil dotado de una cámara web para poder percibir su entorno, mediante la implementación de software de ingeniería asistido por computador. Posteriormente se diseñó una interfaz gráfica capaz de captar la información tomada por el hardware kinect que adquiría los gestos ingresados por el usuario para el movimiento del robot y el reconocimiento de su visión artificial.

Se llegó a la conclusión según los resultados obtenidos y los objetivos planteados de que:

• El sistema de reconocimiento de gestos es muy fácil de usar y que funciona dentro de un rango flexible, aportándole al usuario la posibilidad de escoger 2 modos de usos en el cual existe un error mínimo de 5% y un máximo del 8%.

La interfaz gráfica puede llegar a consumir el 60% de la CPU de una computadora con un procesador de 5 núcleos y una velocidad de procesamiento de 2.5 GHz, llegando a ralentizar a las demás funciones del computador momentáneamente, sin llegar a afectar el funcionamiento del sistema mecatrónico planteado.

• El streaming generado por la cámara web del robot móvil es afectado en gran parte por la calidad de la cámara y la calidad de reproducción, las cuales incrementan el uso de la red de la computadora a medida de que se aumenta la calidad de estas, generando en el streaming un retraso en la obtención de la información del video.

• El robot móvil con oruga diseñado se ve afectado por la inclinación generando en el robot atascos a medida de que se aumenta el grado de inclinación, cabe añadir de que el terreno en donde presento mayor eficiencia fue en el concreto.

Con base a los resultados obtenidos en este proyecto de grado, se podrá mejorar en un futuro el sistema de transmisión implementando una transmisión por orugas más compleja utilizando rodillos dobles para resolver los fallos encontrados en el sistema. Conjuntamente se podrá mejorar la interfaz gráfica optimizando el software para que consuma menos recursos.

### **BIBLIOGRAFÍA**

[1] (1997). Neural networks for robotic control. En Instrumentation & Control Systems (pág. 12). Randor: PennWell Corporation.

[2] A. Wolf, H. B. (2003). A Mobile Hyper Redundant Mechanism for Search and Rescue Tasks. Intl. Conference on Intelligent Robots and Systems (pág. 7). Las Vegas, Nevada: Proceedings of the 2003 IEEE/RSJ.

[3] Amavasai, B. P., Caparrelli, F., Selvan, A., Boissenin, M., & al, e. (2005). Machine vision methods for autonomous micro-robotic systems. Kybernetes, 19.

[4] Collet Romea, A. (Octubre de 2012). Lifelong Robotic Object Perception. Lifelong Robotic Object Perception, 195. Pennsylvania, United State.

[5] Dalalah, D., & Hayajneh, M. T. (2007). DYNAMIC NEURAL MODEL FOR MOBILE ROBOT NAVIGATION. Neural Network World, 16.

[6] Jennings, J., Whelan, G., & Evans, W. (1997). Cooperative search and rescue with a team of mobile robots. Advanced Robotics, 7.

[7] Kefer, M., & Kubinger, W. (2011). EVALUATION OF KINECT DEPTH SENSOR FOR USE IN. Annals of DAAAM & Proceedings, 10.

[8] Rafibakhsh, N. (2013). Industrial Applications of Microsoft Xbox Kinect Sensor. (1549815), 92. Illinois, United State: Southern Illinois University Edwardsville.

[9] Shelah, S. (2011). Kinect will change the future of computing. McClatchy - Tribune Business News(870381011), 5.

[10] Taguchi, Y., Ramalingam, S., Jian, Y.-D., & Feng, C. (2014). Method for Registering Points and Planes of 3D Data in Multiple Coordinate Systems" in Patent Application Approval Process. Politics & Government Week, 2279.

[11] Mery, D. (2004). Visión por computador. Santiago de Chile. Universidad Católica de Chile.

[12] Baturone, A. O. (2001). Robótica: manipuladores y robots móviles. Marcombo.

[13] introduccion a .NET Framework. Microsoft Developer Network. Via internet: http://msdn.microsoft.com/es-es/library/hh425099%28v=vs.110%29.aspx

[14] C# Visual Studio. Microsoft Developer Network. Via internet: http://msdn.microsoft.com/es-es/library/kx37x362.aspx

[15] Ferguson, J., Patterson, B., Beres, J., Boutquin, P., & Gupta, M. (2003). La biblia de C#. Anaya Multimedia.

[16] About Kinect for XBOX360. Microfost in education. via internet: http://www.microsoft.com/en-us/education/products/xbox-

kinect/default.aspx#fbid=0hWhhJ5wncQ

[17] Kinect for Windows Technical Datasheet. Microsoft Partner Network. via internet: https://readytogo.microsoft.com/enus/\_layouts/RTG/AssetViewer.aspx?AssetUrl=https%3A%2F%2Freadytogo.mic rosoft.com%2Fenus%2FAsset%2FPages%2F08%20K4W%20Kinect%20for%20Windows\_Techni cal%20Datasheet.aspx

[18] Ruiz-Sarmiento, J. R., Galindo, C., Gonzalez-Jimenez, J., & Blanco, J. L. (2011). Navegación Reactiva de un Robot Móvil usando Kinect. Actas ROBOT 2011.

[19] Robot. Real Academia española (RAE). 9/12/2014. via internet: http://buscon.rae.es/drae/srv/search?val=robot.

[20] Mery, D. (2002). Visión artificial. Praca dyplomowa, Universidad de Santiago, Chile.

[21] D. Mery and F. Pedreschi. Segmentation of colour food images using a robust algorithm. Journal of Food Engineering, 2004. (accepted April 2004).

[22] Computer hoy. Cómo funciona el kinect aplicada a la ciencia y la medicina. 11/12/2014. Imagen tomada de: http://computerhoy.com/noticias/hardware/como-funciona-kinect-aplicadaciencia-medicina-7596.

[23] Wilson, A. D. (2010, November). Using a depth camera as a touch sensor. InACM international conference on interactive tabletops and surfaces (pp. 69- 72). ACM.

[24] Skeletal Tracking. Microsoft Developer Network. 11/12/2014. Imagen modificada y tomada via internet: http://msdn.microsoft.com/enus/library/hh973074.aspx.

[25] Tracking User with Kinect Skeletal Tracking. Microsoft Developer Network. Imagen tomada via internet: http://msdn.microsoft.com/enus/library/jj131025.aspx.

[26] Pavel Khlebovich. IP Webcam. Google Play. Disponible en: https://play.google.com/store/apps/details?id=com.pas.webcam&hl=es

[27] Microsoft Developer Network. Coordinate Spaces. 13/12/2014. Imagen tomada via internet: http://msdn.microsoft.com/en-us/library/hh973078.aspx

[28] Microsoft Developer Network. Tracking Modes (Seated and Default). 13/12/2014. Imagen tomada via internet: http://msdn.microsoft.com/enus/library/hh973077.aspx

[29] Schulzrinne, H. (1998). Real time streaming protocol (RTSP).

**ANEXOS** 

### • **ESTADO ACTUAL DEL ROBOT**

Las figuras 21 y 22, revelan el estado actual del robot móvil diseñado a lo largo de la investigación.

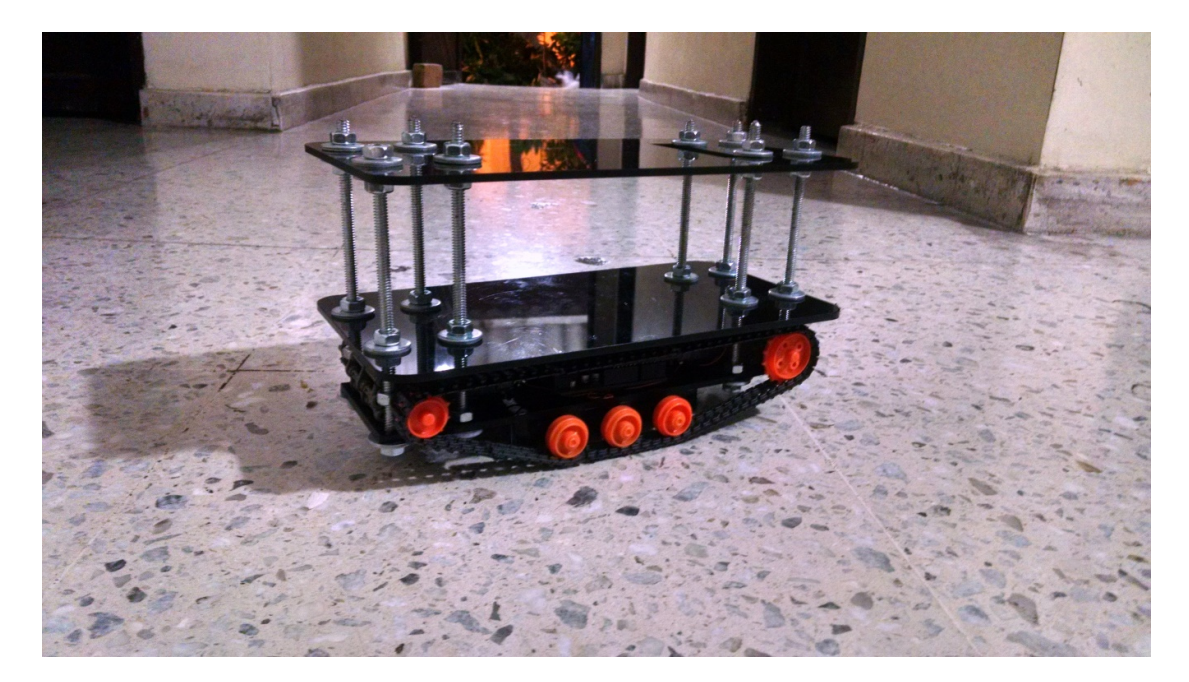

Figura 21. Robot móvil ubicado lateralmente.

Fuente: Los autores.

Figura 22. Robot móvil ubicado frontalmente.

Fuente: Los autores

## • **TERRENOS UTILIZADOS PARA LA MEDICIÓN DE LAS PRUEBAS DE CAMPO**

Para la recopilación de los datos se utilizaron los siguientes terrenos: Arena, Concreto y cerámico. Para el análisis se utilizó el terreno seco y terreno húmedo para simular el fenómeno atmosférico de la lluvia.

Las siguientes imágenes describen los terrenos utilizados para la toma de datos presentado en los resultados (ver capítulo 8).

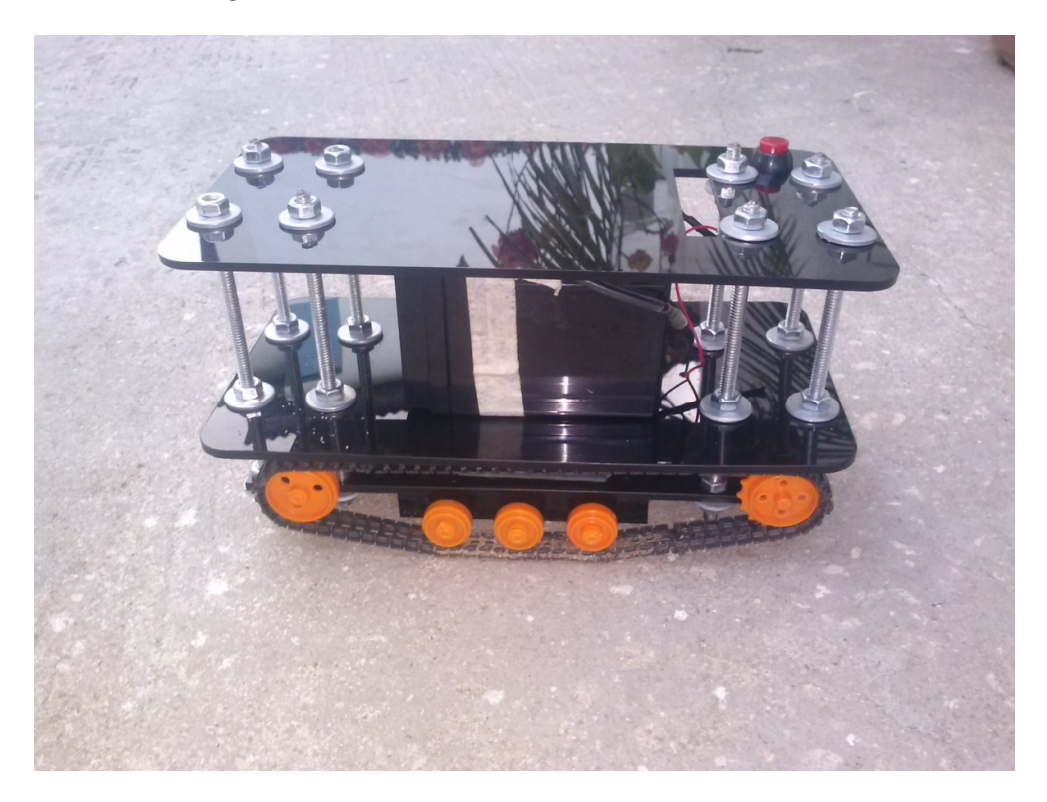

Figura 23. Robot móvil en el terreno de concreto

. Fuente: Los autores

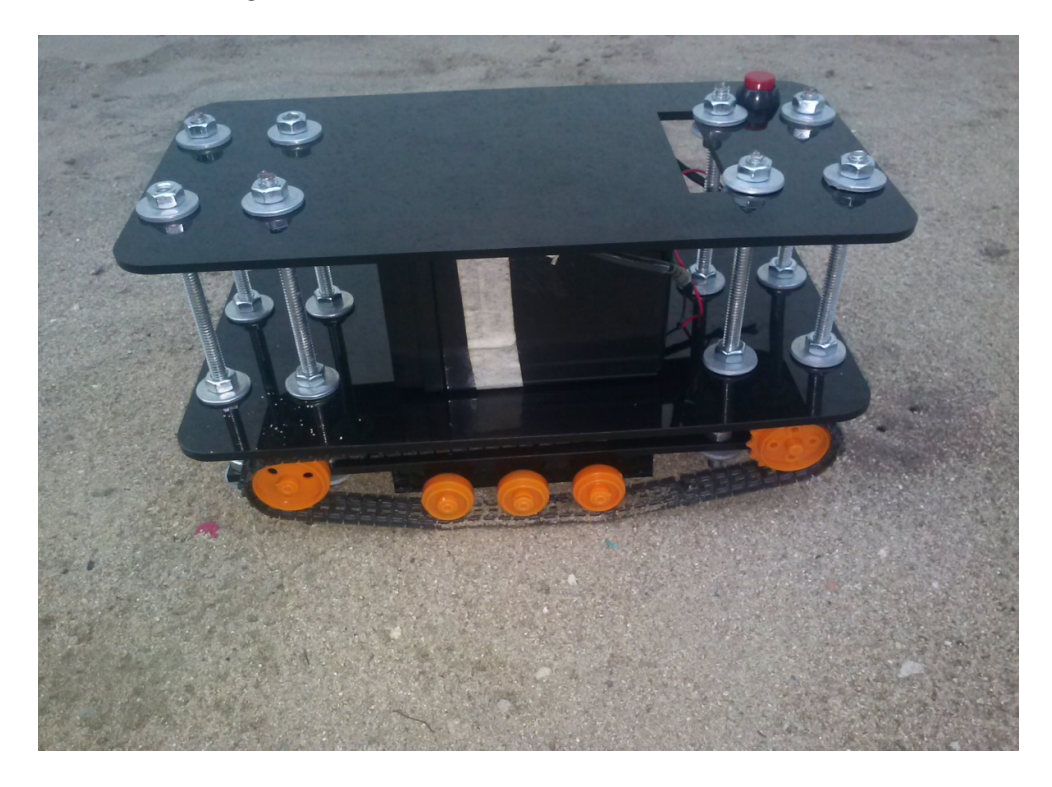

Figura 24. Robot móvil en el terreno de arena.

Fuente: Los autores

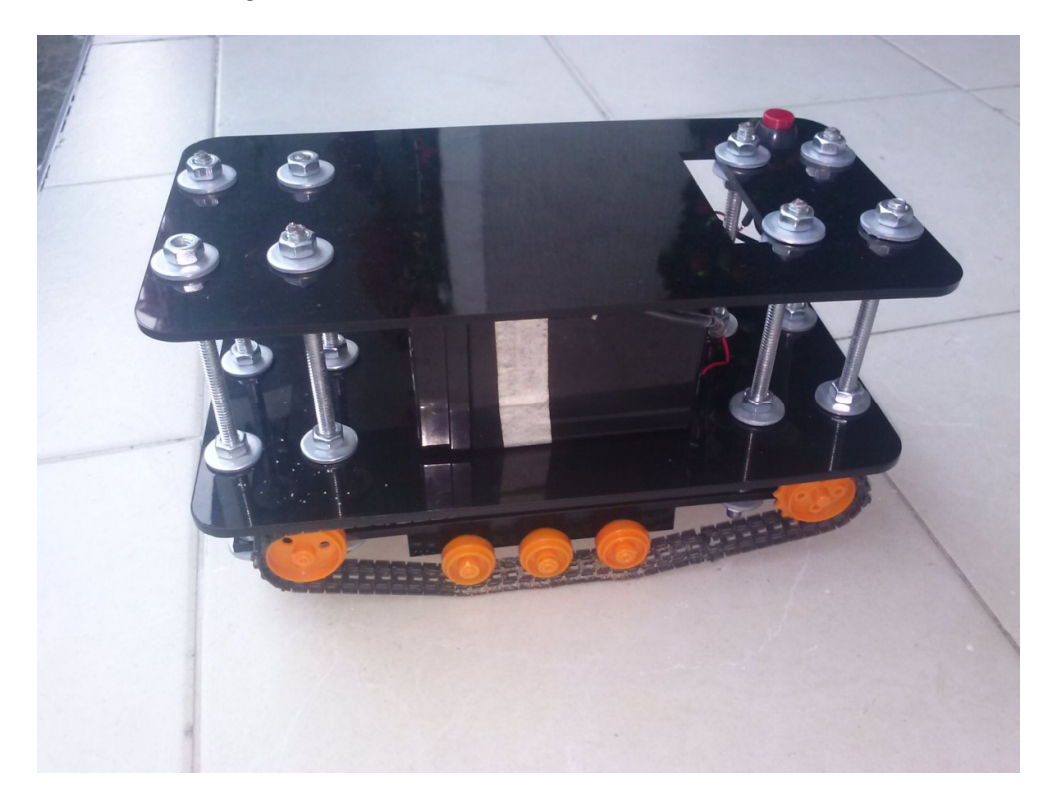

Figura 25. Robot móvil en el terreno cerámico.

Fuente: Los autores